### **UNIVERSIDAD DE LAS CIENCIAS INFORMÁTICAS**

**Facultad#6**

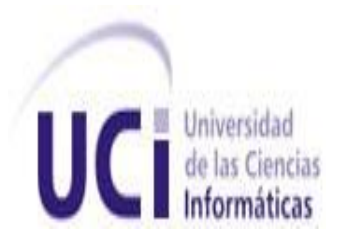

# **TÍTULO: Desarrollo de un Sistema de Información Geográfica de la Universidad de las Ciencias Informáticas para celulares**

### **TRABAJO DE DIPLOMA PARA OPTAR POR EL TÍTULO DE INGENIERO EN CIENCIAS INFORMÁTICAS**

**AUTOR:** Misbel Hernández Barrios.

**TUTOR:** Ing. Odiel Estrada Molina.

**CO-TUTOR:** Ing. Liester Cruz Castro.

**ASESOR:** Adrián Núñez Rondón.

**Ciudad Habana, 24 de junio del 2011 "Año 53 de la Revolución"**

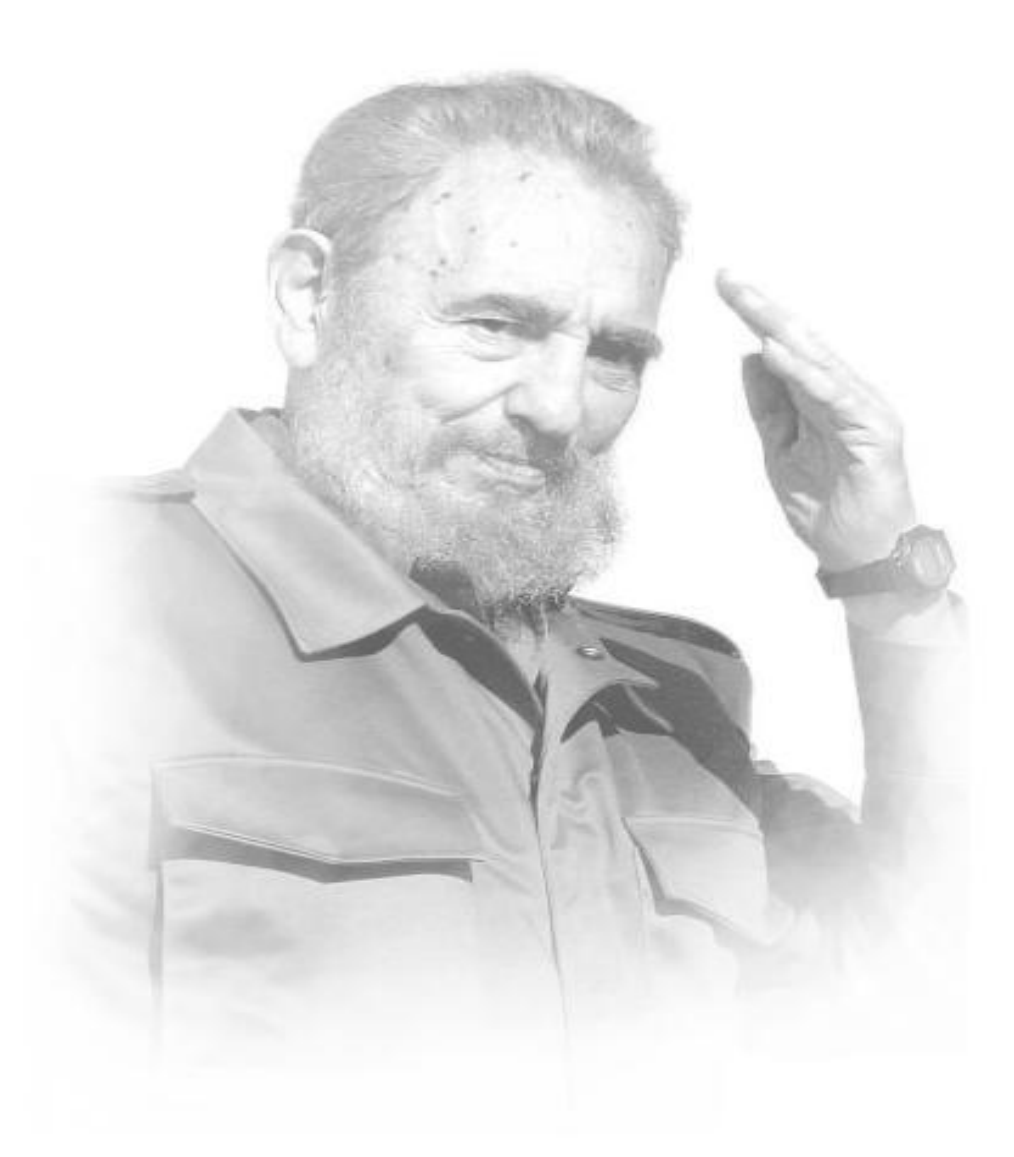

*"Poseemos sin embargo invencibles armas. La principal es la educación....Todo lo transformará y seremos pronto el pueblo más educado y culto del mundo. Ya nadie lo duda dentro y fuera de Cuba".*

Cithant

#### **Dedicatoria**

*Le dedico esta investigación en especial a la mujer, amiga, a la madre incondicional que hizo hasta lo imposible para que yo me convirtiera en lo que soy hoy, una mujer formada, de bien, ejmplar y profesional. A ti mi mamita que siempre has estado a mi lado, a ti que siempre confiastes en mí y que sabías que lo iba a lograr. Para ti está dedicado este trabajo de diploma.*

*A mi papá Ariel que aunque no somos de la misma sangre, te quiero mucho. Siempre me serviste de guía y de ejemplo desde que te conocí, gracias por estar siempre cuando te necesito.*

*A mi hermanito Arielito para servirle de ejemplo y demostrarle que todo lo que se proponga lo va a lograr.* 

*Misbel*

#### **Agradecimientos:**

*Agradezco a mi mamá y Ariel por ser tan especiales para mí, por impulsarme a escoger el camino correcto.*

*A mi novio Adrián por estar siempre a mi lado en los momentos que más lo necesité, por darme todo su apoyo que a pesar de lo malcriada que soy se mantuvo a mi lado, a ti mi amor te agrdezco tantas cosas, que no me alcanzaría un día entero para decírtelas. Te quiero.*

*A mis abuelos Celina Y Reinaldo en especial a Mima, por apoyarme y ayudarme tanto desde que vine al mundo.* 

*A mi prima Idailis, por ser mi hermana, mi amiga y la mejor prima que tengo.*

*A mi tía China por ayudarme y por preocuparse por mí.*

*A mi abuelita Caridad, te quiero mucho abuelita.*

*A mi tribunal de tesis por sus críticas y a mi tutor Odiel Estrada Molina que supo guiarme por el camino correcto, dando su apoyo ilimitado para que yo saliera adelante.*

*A mi co-tutor Liester Cruz Castro, por ayudarme con la aplicación y en la ingeniería.* 

*A Alain Companioni por siempre estar dispuesto a ayudarme.*

*A mis amigas de los primeros años hasta la actualidad: Yaimit, Elisa y Yenia.*

*A las killer Lisandra y Sailet, Lokius te quiero, eres súper, una de las mejores personas que he conocido y Sailet gracias por levantarme todas las mañanas.*

*A mis amiguitos Franier, Yayo, Alberto, Toni, Rene. A uno en especial que me ayudó mucho en mis estudios y que siempre está ahí para cuando lo necesité a ti Alejandro, gracias.*

*A mi hermanito malcriado Papito, te quiero.*

*A mi amiguita llorona Marisleidis por estar cuando la necesito.*

*A Yasmín, que entre las dos nos embullamos hacer las pruebas para entrar a la universidad y por ser mi amiga desde el politécnico.*

*A Yulaini por su apoyo durante todo este proceso de investigación.*

*En fin a todos mis amigos y compañeros de aula que de una forma u otra ayudaron a que este sueño se realizara.*

*Misbel Hernández Barrios*

### *Declaración de Autoría*

Ciudad de La Habana, junio, 2011 "Año 53 de la Revolución"

Yo: **Misbel Hernández Barrios** declaro que soy la única autora de este trabajo y autorizo a la Universidad de las Ciencias Informáticas (UCI) a hacer uso del mismo en su beneficio.

Para que así conste firmo la presente a los \_\_\_\_ días del mes de \_\_\_\_\_\_\_\_ del 2011.

\_\_\_\_\_\_\_\_\_\_\_\_\_\_ \_\_\_\_\_\_\_\_\_\_\_\_\_\_

Misbel Hernández Barrios. **Ing. Odiel Estrada Molina.** 

**FIRMA DEL AUTOR F IRMA DEL TUTOR**

### *Opinión del tutor:*

De la estudiante Misbel Hernández Barrios opino que hizo uso correcto de los elementos téoricos y metodológicos necesarios que le permitieron realizar una estructuración y desglose adecuada de la tesis. La estudiante demostró poseer en todo momento un sistema de conocimientos y habilidades dignas de una ingeniera, demostrado un dominio total del contenido abordado en su trabajo de diploma. Esta aspirante a Ingeniera en Ciencias Informáticas manifestó la puesta en práctica de hábitos, competencias y valores en correspondencia al plan de estudio de la Universidad de las Ciencias Informáticas y acorde al carácter socialista de la revolución.

### *Resumen*

La Universidad de las Ciencias Informáticas cuenta con un Sistema de Información Geográfica llamado SIGUCI, el cual está concebido estructuralmente como un sistema web, garantizando la representación geoespacial de objetivos de varias categorías del negocio del entorno de la universidad, como la ubicación de los lugares de interés tanto social como económico, además de brindar servicios de búsqueda y geolocalización de personas e instalaciones. Los clientes que usan el sistema, lo hacen solamente a través de una computadora mediante la infraestructura de servicios que garantiza la Dirección de Informatización de la Universidad, siendo esta una desventaja ya que los usuarios no pueden acceder a la misma, desde cualquier punto de referencia de la institución universitaria en un instante de tiempo determinado. Por lo que surge la necesidad de desarrollar un Sistema de Información Geográfica para celulares, enfoncado principalmente en las ventajas de la telefonía móvil. Para su elaboración se realizó un estudio sobre los Sistemas de Información Geográfica sobre el protocolo WAP existentes actualmente a nivel mundial, así como las tecnologías actuales sobre el desarrollo de plataformas para celulares y desarrollo de Sistemas de Información Geográfica. En este trabajo se presentan los resultados que se obtuvo desde un ámbito económico-social en el desarrollo de la solución propuesta.

**Palabras claves:** celulares, Protocolo WAP, Sistemas de Información Geográfica.

### **ÍNDICE DE FIGURAS**

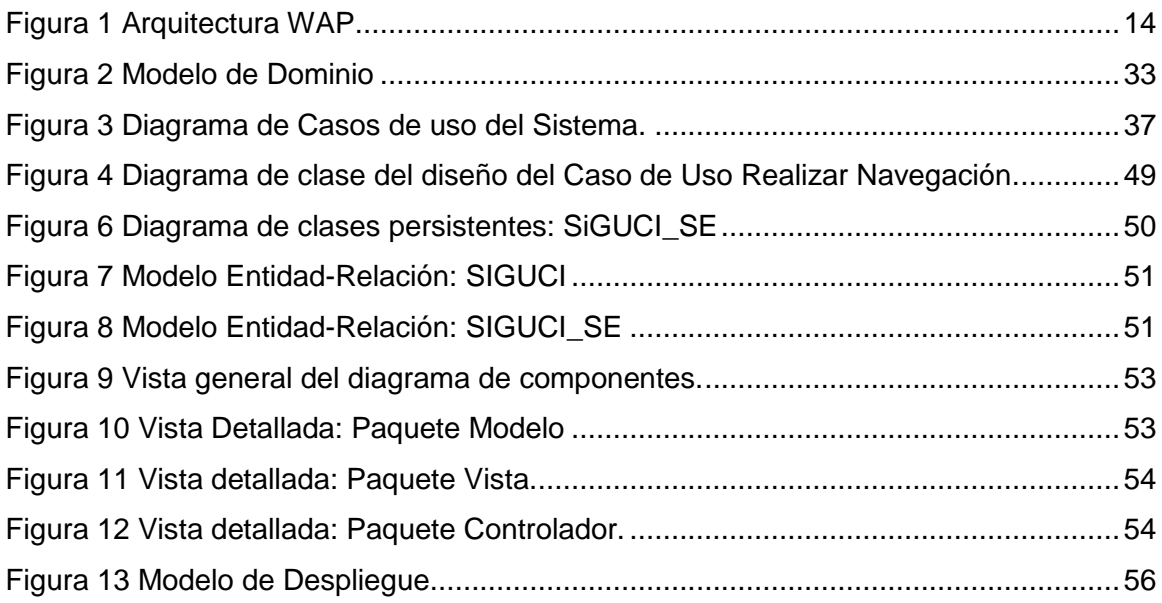

### **ÍNDICE DE TABLAS**

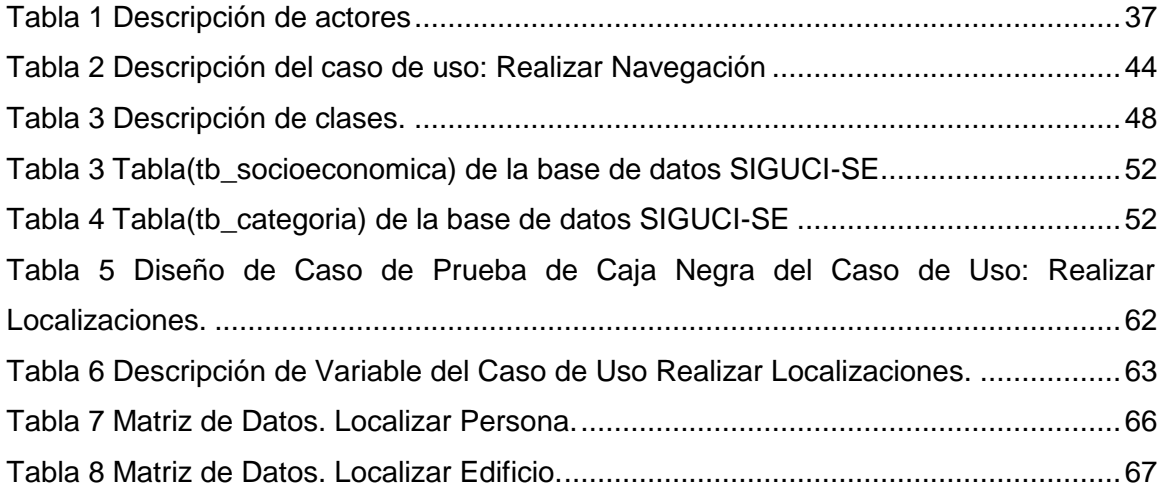

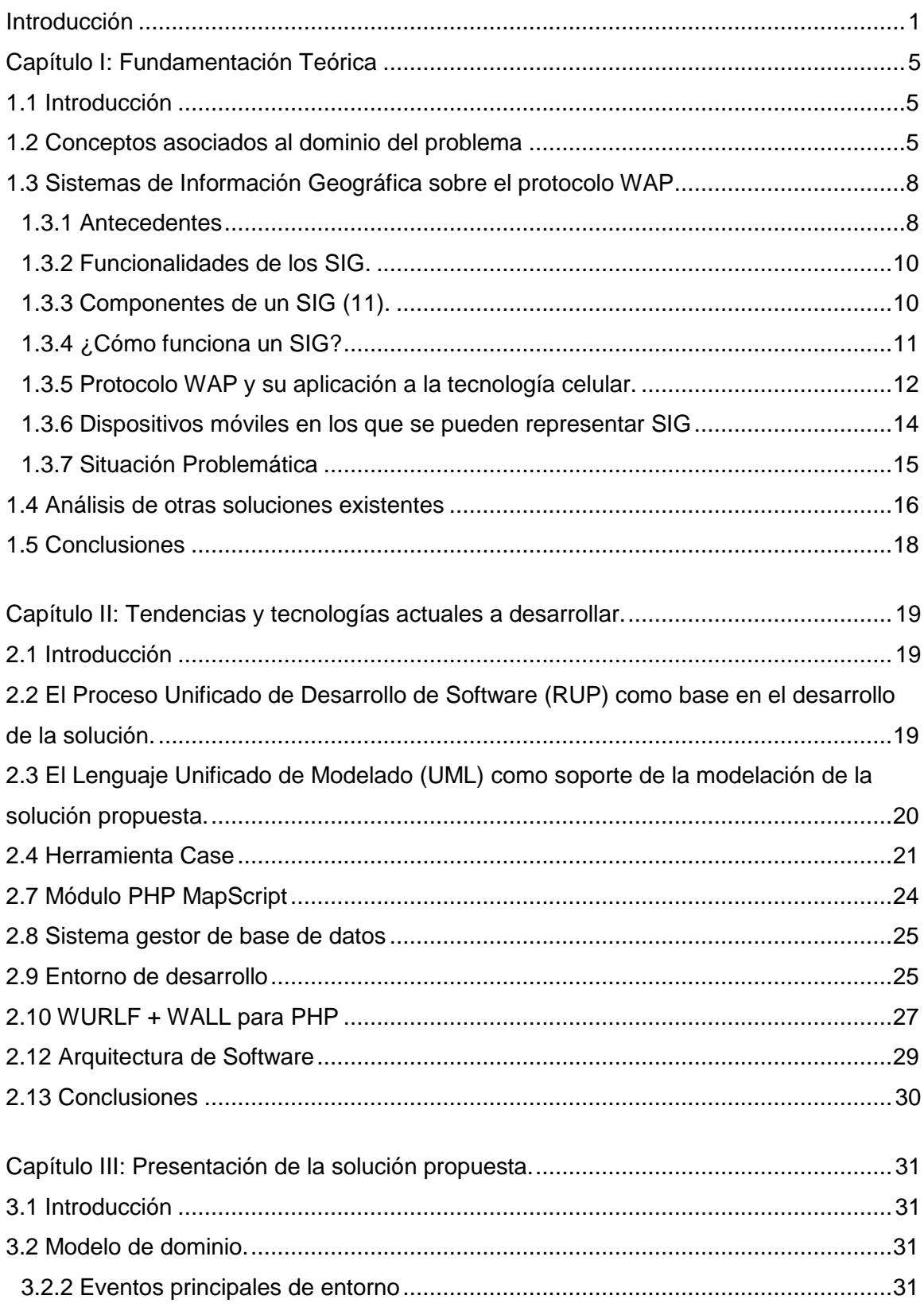

# Índice de contenido

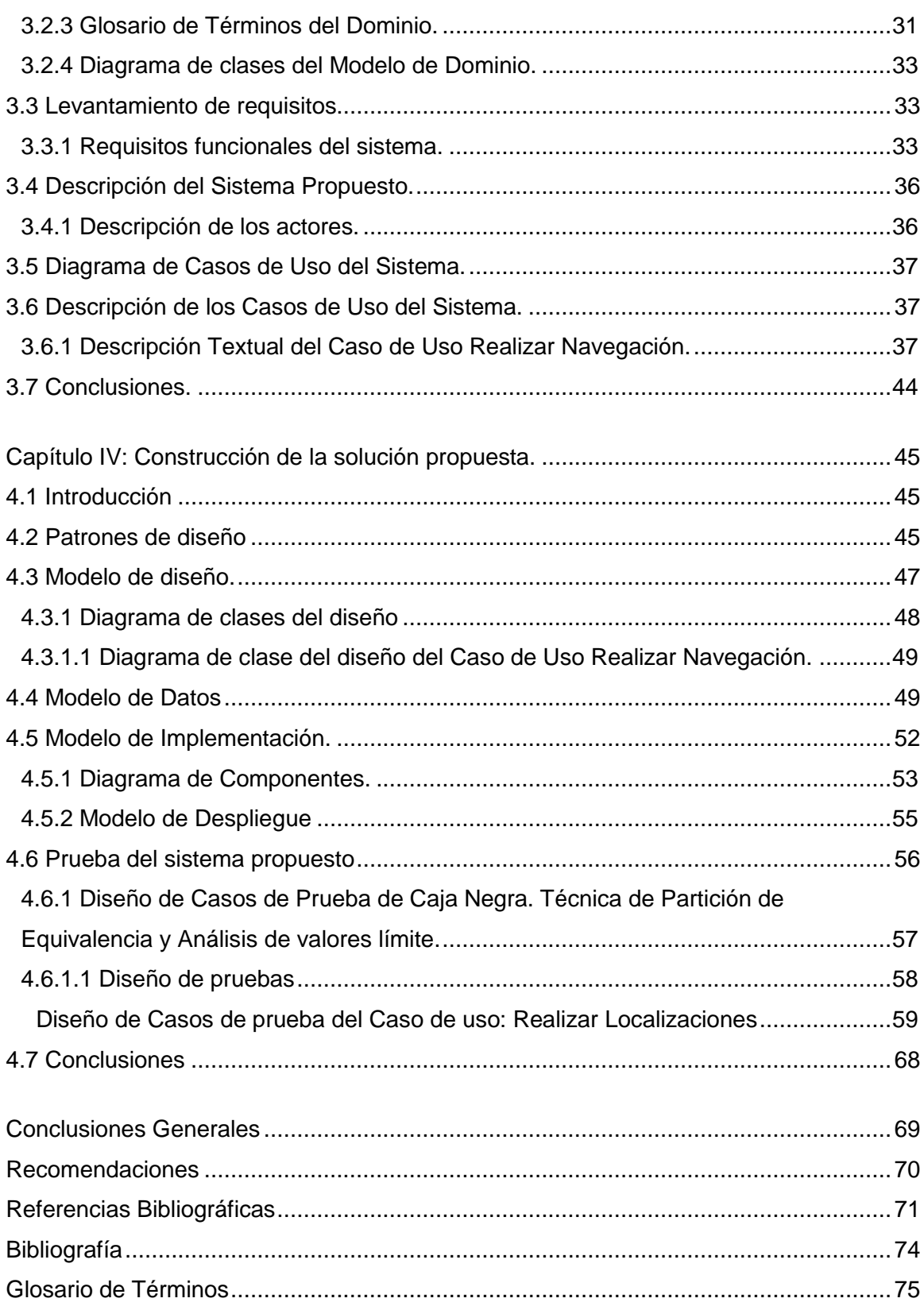

#### <span id="page-10-0"></span>**Introducción**

La comunicación tiene su origen desde miles de años atrás con el surgimiento de la vida del hombre. Este siempre buscó formas de comunicarse, con procederes primitivos, pero con el objetivo de expresar sus pensamientos y las actividades que realizaban a diario. Desde entonces, la comunicación entró en un proceso de desarrollo que ha ido ampliando múltiples paradigmas o tipos (visual, verbal, escrita, auditiva, entre otros) que mantiene su importancia como en sus primeros pasos.

En la actualidad, junto al vertiginoso progreso de las tecnologías marcha el desarrollo de la comunicación, que ha ocupado lugar en nuevas formas, entre las que se destacan las llamadas redes de comunicación, gracias al visible crecimiento de las comunicaciones inalámbricas y las innumerables mejoras que estas aportan: protocolos más eficientes, mayores anchos de bandas, áreas de cobertura, entre otras. A su vez, los avances en las prestaciones de dispositivos móviles que aportan múltiples ventajas y adentran a la comunicación en una nueva era.

El uso de estos dispositivos móviles y específicamente el de los teléfonos celulares, se ha multiplicado considerablemente, es por ello que numerosas empresas especializadas en la telefonía digital y las comunicaciones, desarrollan diversos programas que integran funcionalidades para la mejora de los servicios que estos ofrecen. Una muestra de esto, son los Sistemas de Información Geográfica (SIG), que con el desarrollo paralelo que han obtenido unido a las funciones que brindan han sido adaptados y concebidos en dispositivos celulares.

Un Sistema de Información Geográfica (SIG) es una acumulación de datos geográficos espacialmente georreferenciados y procedimientos que ayudan a las personas a tomar decisiones para realizar una tarea determinada, mediante la captura, manejo, manipulación, análisis y modelado de los mismos. Estos sistemas implementados para celulares, requieren de menos recursos en su desarrollo y pueden ser consultados por el usuario a cualquier hora, independientemente del lugar donde se encuentre.

Cuba no está excluida al desarrollo de los SIG a pesar de ser un país bloqueado, un papel importante en esta área lo desempeña la Universidad de las Ciencias

### **Introducción**

Informáticas (UCI). En dicha entidad se ha implementado un SIG para la georreferencia espacial de la universidad, que tiene por nombre Sistema de Información Geográfica de la UCI (SIGUCI), donde los usuarios de la institución pueden acceder mediante la intranet universitaria.

Este software posee una desventaja y es que los usuarios que usan el sistema lo hacen a través de una interfaz web a la cual accederán desde una computadora mediante la infraestructura de servicios que garantiza la Dirección de Informatización de la Universidad, por lo que los usuarios no pueden consultar el software desde cualquier punto de referencia de la institución, ni tampoco en un determinado instante de tiempo, provocando lentitud e incomodidad a la hora de localizar una persona, edificio u objetivo en la universidad, debido a que los usuarios tendrían que dirigirse a las áreas donde se cuente con ordenadores para acceder al sistema.

Teniendo en cuenta los elementos antes descritos surge la necesidad de que los usuarios puedan acceder a las funcionalidades del SIGUCI desde los dispositivos celulares, como vía para satisfacer las necesidades de los residentes, enfocado principalmente en las ventajas de la telefonía móvil y de los SIG; es este uno de los objetivos principales del proyecto SIG-Móviles que pertenece al Centro de Producción Geoinformática y Señales Digitales (GEYSED) de la Facultad 6, el cual pretende desarrollar como parte de la línea de investigación, producción e innovación de portales regidos por el Protocolo de Aplicaciones Inalámbricas (Wireless Application Protocol, *WAP*), un Sistema de Información Geográfica para celulares de la universidad.

La situación problemática antes expuesta genera el siguiente **problema a resolver**: ¿Cómo agilizar el proceso de geolocalización de objetivos socio-económicos de la Universidad de las Ciencias Informáticas desde cualquier punto de referencia de esta institución?

El **objeto de estudio** de la investigación se encuentra delimitado en los: Sistemas de Información Geográfica sobre el protocolo WAP, enmarcado en el **campo de acción**: Sistemas de Información Geográfica de la Universidad de las Ciencias Informáticas sobre el protocolo WAP.

### **Introducción**

Por lo que se define que el **objetivo general** de la investigación es: desarrollar una aplicación informática sobre el protocolo WAP que garantice que los usuarios de dispositivos celulares puedan acceder a las principales funcionalidades del Sistema de Información Geográfica de la Universidad de las Ciencias Informáticas.

Si se desarrolla un Sistema de Información Geográfica para celulares utilizando el protocolo WAP, se garantizará que los usuarios de la UCI puedan acceder desde cualquier lugar donde se encuentren a las principales funcionalidades del SIGUCI, siendo esta la **idea a defender**.

A partir de los elementos anteriormente expuestos, se plantean las siguientes tareas de investigación:

- 1. Identificar las tendencias actuales, tecnologías y conceptos más importantes relacionados con Sistemas de Información Geográfica.
- 2. Identificar las principales herramientas de código abierto y estándares que soportan el protocolo WAP.
- 3. Identificar el estándar de código a utilizar para la implementación de un sistema informático en protocolo WAP.
- 4. Seleccionar la metodología de desarrollo de software y herramientas que podrían utilizarse en el desarrollo de la aplicación.
- 5. Elaborar la construcción del diseño de la aplicación informática sobre el protocolo WAP utilizando para ello patrones de diseño.
- 6. Implementar la aplicación informática sobre el protocolo WAP que garantice que los usuarios de dispositivos celulares puedan visualizar y acceder a las principales funcionalidades del Sistema de Información Geográfica de la Universidad de las Ciencias Informáticas.
- 7. Validar el Sistema de Información Geográfica.

Es por ello que se considera como **posibles resultados**:

- Obtener un Sistema de Información Geográfica para celulares de la Universidad de las Ciencias Informáticas sobre el protocolo WAP.
- Documentación generada por los artefactos de Ingeniería de Software.

Para el desarrollo de estas tareas se emplearon los métodos científicos: teóricos y empíricos.

#### Los Métodos Teóricos:

- Analítico-sintético, para analizar y comprender la teoría y documentación relacionada con los Sistemas de Información Geográfica, permitiendo así, extraer los elementos más coherentes e importantes.
- Histórico-lógico, que ayudó a realizar un análisis histórico exhaustivo de la historia de los SIG, posibilitando el análisis de la trayectoria de estos sistemas para una mejor comprensión de los mismos.
- Modelación, el cual se pone en práctica a la hora de realizar el análisis y diseño de la aplicación para el mejor entendimiento de las funcionalidades del sistema a través de diagramas y modelos.

#### Los métodos empíricos:

Observación, este método es de suma importancia ya que permitirá distinguir a partir de la situación real que se investiga cómo se desarrolla el proceso que constituye los SIG para celulares, es decir para realizar un registro visual de lo que ocurre en el entorno del problema.

#### <span id="page-14-0"></span>**Capítulo I: Fundamentación Teórica**

#### <span id="page-14-1"></span>**1.1 Introducción**

En este capítulo se presenta una breve reseña en cuanto al tema de los Sistemas de Información Geográfica en la actualidad, así como las utilidades que brindan a los dispositivos celulares. Se explican los conceptos de mayor importancia, como ¿Qué son los SIG? ¿Qué es el protocolo WAP? entre otros, que desde el punto de vista ayudan a comprender de forma más clara la situación problemática planteada.

#### <span id="page-14-2"></span>**1.2 Conceptos asociados al dominio del problema**

Para lograr un mejor entendimiento de los temas que serán abordados en la investigación, se hace necesario relacionar a continuación un conjunto de conceptos asociados a dichos temas.

#### **Información**

Es un conjunto de datos acerca de algún suceso, hecho o fenómeno, que organizados en un contexto determinado tienen su significado, cuyo propósito puede ser el de reducir la incertidumbre o incrementar el conocimiento (1).

#### **Sistema de Información Geográfica**

Los Sistemas de Información Geográfica (SIG o GIS, en su acrónimo inglés) son una integración organizada de hardware, software y datos geográficos diseñado para capturar, almacenar, manipular, analizar y desplegar en todas sus formas la información geográficamente referenciada con el fin de resolver problemas complejos de planificación y gestión **(**National Center,1990**).**

También puede definirse como un modelo de una parte de la realidad referido a un sistema de coordenadas terrestre y construido para satisfacer unas necesidades concretas de información. En el sentido más estricto, es cualquier sistema de información capaz de integrar, almacenar, editar, analizar, compartir y mostrar la información geográficamente referenciada. En un sentido más genérico, los SIG son herramientas que permiten a los usuarios crear consultas interactivas, analizar la información espacial, editar datos, mapas y presentar los resultados de todas estas operaciones (2).

De los conceptos planteados anteriormente se puede resumir, que los SIG no son más que un sistema de hardware, software y procedimientos diseñados para apoyar la captura, manipulación, análisis, modelado y exhibición de datos, espacialmente referenciados, para resolver problemas complejos de planificación y de gerencia.

#### **Datos Espaciales**

Un dato espacial puede entenderse como la representación de un objeto en dos o tres dimensiones, la cual tiene atributos inherentes al espacio; por lo que, por sí mismo, cuenta con los atributos de dimensión y de localización (3).

#### **Capa**

Es una unidad básica de agrupación de varios mapas que comparten algunas características comunes en forma de temas relacionados con los objetos contenidos en un mapa (40).

#### **Georreferenciación**

Se basa en el posicionamiento en el que se concreta la localización de un objeto espacial en un sistema de coordenadas. La misma es muy utilizada en los Sistemas de Información Geográfica **(**Diccionario Babylon, 2009**).**

#### **Mapa**

El concepto de mapa proviene del término latín mappa. Se trata de una representación gráfica y métrica de una porción de territorio sobre una superficie bidimensional, que por lo general suele ser plana, aunque también puede ser esférica como en el caso de los globos terráqueos (4).

#### **Cartografía**

La palabra cartografía tiene su origen en los vocablos charta del latín que significa papel que sirve para comunicarse o carta y grapho del griego que significa descripción, estudio o tratado. La cartografía es la rama del grafismo que se ocupa de los métodos e instrumentos utilizados para exponer y expresar ideas, formas y relaciones en un espacio bi o tridimensional. La cartografía parte del principio de que los seres vivos, los fenómenos físicos y sus interrelaciones ocurren en un contexto temporal y espacial y que por lo tanto es posible mapearlos.

#### **Cartografía digital**

Es el procedimiento que transforma la información geográfica de los mapas de papel a coordenadas digitales.

#### **Formato ráster**

Los datos ráster están basados en una retícula uniforme de celdas denominadas píxeles. Las celdas pueden ser identificadas individualmente por su fila y columna. Cada celda es por definición una unidad homogénea atendiendo a los atributos que se estén teniendo en cuenta (22).

#### **Formato vectorial**

Los datos vectoriales están basados en la codificación de líneas, puntos y/o polígonos (22).

#### **Dispositivos Móviles**

También conocidos como computadora de mano, "Palmtop"**<sup>1</sup>** o simplemente handheld**<sup>2</sup>** , son de pequeño tamaño, con algunas capacidades de procesamiento, móviles o no, con conexión permanente o intermitente a una red, con memoria limitada, diseñados específicamente para una función, pero que pueden llevar a cabo otras funciones más generales (5).

#### **Dispositivos Inalámbricos**

(En inglés "wireless") es aquel que es capaz de comunicarse o acceder a una red sin cables, por ejemplo, un teléfono móvil, paginadores, comunicadores de bolsillos o Asistentes Personales Digitales (PDA). Este tipo de dispositivos se comportan como si estuvieran directamente conectados a una red mediante un cable, dando la impresión al usuario de que los datos están almacenados en el propio dispositivo (6).

#### **Dispositivos celulares**

<sup>&</sup>lt;sup>1</sup> Palmtop: Ordenador de pequeño tamaño que se puede llevar en la palma de la mano (palm) y que, además de otras funciones, permite la conexión con Internet.

<sup>&</sup>lt;sup>2</sup> Handheld: El término handheld del idioma inglés que significa llevar en la mano y que su nombre completo es Handheld Computer o Handheld Device, describe a un ordenador portátil para diversas aplicaciones, que puede ser llevado a cualquier parte mientras se utiliza.

Se le denomina celular debido a que el sistema de comunicación que está basado en una división geográfica dentro de la cual se encuentran grupos (células), conformadas de varias antenas de telecomunicaciones. Anteriormente estos dispositivos solamente tenían la función de enviar y recibir llamadas telefónicas, mientras que en algunos casos tenían la función de enviar SMS ("Small Message System") o sistema de mensajes cortos. Sin embargo, actualmente integran una gran gama de funciones que los hace verdaderos dispositivos multifunciones y en gran medida también microcomputadoras (7).

#### **Protocolo WAP**

El WAP (Wireless Application Protocol o Protocolo de Aplicaciones Inalámbricas), es como su nombre indica un protocolo para aplicaciones sin cable. Es decir, el WAP es el resultado de los Fórums de WAP que se realizan para proporcionar a la industria las especificaciones tecnológicas para el desarrollo de aplicaciones y servicios que operen bajo las redes de comunicaciones sin cable. WAP especifica los protocolos de redes para aparatos de comunicaciones sin cable como son los teléfonos móviles, las agendas personales o PDAs, entre otros (23).

#### **MapServer**

MapServer es un entorno de desarrollo en código abierto (Open Source Initiative) para la creación de aplicaciones SIG en Internet/Intranet con el fin de visualizar, consultar y analizar información geográfica a través de la red mediante la tecnología Internet Map Server (IMS) (24).

#### <span id="page-17-0"></span>**1.3 Sistemas de Información Geográfica sobre el protocolo WAP**

Para el desarrollo de la investigación se concretó como objeto de estudio "Sistemas de Información Geográfica utilizando protocolo WAP".

Para personalizar un SIG en dispositivos celulares, es preciso profundizar en el estudio, no sólo de los SIG y de los dispositivos móviles especialmente el celular, sino también de la telefonía digital y sus tecnologías asociadas.

#### <span id="page-17-1"></span>**1.3.1 Antecedentes**

Aunque los SIG se empezaron a generalizar a partir de la década de los 80, su gestación y desarrollo se remonta dos décadas atrás. Entre los años 1960 y 1964 se desarrolló el Canadian Geographic Information System (C.G.I.S.), con el objeto de gestionar los bosques y superficies marginales de Canadá. Bajo una estructura ráster y vectorial que combinaba la cartografía con los datos necesarios para la gestión forestal, se realizaban estudios sobre el volumen maderable y también, se plasmaban los informes de explotación para la administración forestal del país. Este sistema ha ido evolucionando y sigue en uso en la actualidad.

Ian McHarg (también en la década de los 60) desarrolla su obra Design with nature, en la cual plantea la metodología SIG. Es un método manual (superposiciones trasparentes de matrices binarias), con el cual formula el concepto de S.C.A. (análisis de capacidad /susceptibilidad) de gran importancia en el futuro desarrollo de las capacidades analíticas de estos sistemas.

Entre las décadas de los 60 y 70 como estudio y desarrollo de los conceptos de McHarg, tiene lugar el desarrollo de los SIG ráster o matriciales. En esta línea se desarrollan en el laboratorio de la Universidad de Harvard los sistemas SYMAP y GRID; y en la Universidad de Yale el Map Analysis Package (MAP) de gran trascendencia posterior. En general, se caracterizan por ser sencillos y económicos, sin capacidad para manejar atributos y sólo son aplicables a espacios muy compartimentados.

En los años 70 el laboratorio de Harvard desarrolla ODYSSEY, que es un SIG vectorial con superposición de polígonos mediante geometría coordinada. Buena parte de los investigadores de estos laboratorios son los responsables del desarrollo y auge en los años 80 de los SIG entendidos como productos industriales. Es el momento del avance de los SIG vectoriales (implantación de ARC/INFO por parte de ESRI).

En la actualidad se ha podido apreciar la consolidación del SIG como industria; caracterizado por una progresiva integración de sistemas ráster y vectoriales y por el aumento de la importancia de las comunicaciones entre sistemas y la interfaz de usuario, así como por el uso de herramientas de programación tipo "visual" basadas en la metodología de "Orientación a objetos" (OO).

Los nuevos campos de innovación de los SIG son la integración en sistemas de soporte de decisiones, los llamados sistemas de sobremesa (divulgación de la cartografía y de la información geográfica (10).

#### <span id="page-19-0"></span>**1.3.2 Funcionalidades de los SIG.**

Un SIG permite realizar comparaciones entre escalas y perspectivas emulando una cierta capacidad de representación de diferentes lugares al mismo tiempo.

Admite diferenciar entre cambios cualitativos y cuantitativos; aportando una gran capacidad de cálculo.

Permite gestionar un gran volumen de información a diferentes escalas y proyecciones.

Integra espacialmente datos tabulares y geográficos junto a cálculos sobre variables (topología).

Acepta multiplicidad de aplicaciones y desarrollos; poniendo a disposición herramientas informáticas estandarizadas que pueden ir desde simples cajas de herramientas hasta paquetes llave en mano.

Son sistemas especializados que almacenan y analizan datos espaciales de todo tipo, los mismos se distinguen por su capacidad de manejar información espacialmente referenciada y que además permiten su representación gráfica.

Ayudan a la formación de elementos para la toma de decisiones luego de que se hayan aprovechado sus funciones de captura, almacenamiento, refinamiento, análisis y visualización de la información.

Por estos motivos, se puede afirmar que los SIG constituyen una herramienta imprescindible para todas las personas que manipulan información geográfica (10).

#### <span id="page-19-1"></span>**1.3.3 Componentes de un SIG** (11).

Los SIG para su buen funcionamiento necesitan de una serie de componentes:

**Equipos (hardware):** Computadores que operan el SIG. En la actualidad se pueden ejecutar en una gran variedad de plataformas: servidores (servers), computadores de escritorio (desktop), portátiles, Tablet-PC, PDA, en configuraciones de red o desconectados.

**La red:** Las comunicaciones a través de la red permiten la conexión e interoperabilidad de sistemas y equipos entre sí. La utilización de conexiones de alta velocidad para la transmisión de datos así como las nuevas arquitecturas orientadas a servicios ha abierto múltiples posibilidades al mundo de los SIG.

**Programas (software):** Los programas de SIG proveen de las herramientas y de la funcionalidad que son necesarias para el tratamiento de la información. Entre otras cosas, permiten la entrada y manipulación de datos, la administración de la base de datos, operaciones de búsqueda, análisis y visualización, entre otros. Los componentes principales del software de un SIG son:

- $\downarrow$  Herramientas para captura y manejo de la información geográfica.
- $\frac{1}{\sqrt{1}}$  Sistema de manejo de base de datos.
- Herramientas para el soporte de consultas, análisis y visualización de los datos geográficos.
- $\downarrow$  Interfaz gráfica de usuario para el factible acceso a las herramientas.

**Un conjunto de datos geográficos:** Probablemente el componente más importante del sistema. De la calidad de los mismos dependerán en gran medida los resultados obtenidos. Los datos pueden proceder de la misma organización, adquirirse o incluso utilizarlos de terceros on-line, mediante la utilización de servicios web estandarizados.

**Recursos humanos:** El personal adecuado que trabaje con el sistema. Por una parte se requiere un perfil técnico que sepa utilizar las herramientas, desarrollar nuevas funcionalidades o administrar los datos. Es preciso además tener un buen conocimiento de los datos que se manejan y su naturaleza.

**Organización y procedimientos:** Todo SIG debería operar de acuerdo a una organización y unos métodos de funcionamiento acordados.

#### <span id="page-20-0"></span>**1.3.4 ¿Cómo funciona un SIG?**

Los SIG funcionan con dos tipos de información geográfica: el modelo vector y el modelo ráster.

**Modelo ráster:** El modelo ráster es un método para el almacenamiento, el procesado y la visualización de datos geográficos. Cada superficie a representar se divide en filas y columnas, formando una malla o rejilla regular. Cada celda ha de ser rectangular, aunque no necesariamente cuadrada. Cada celda de la rejilla guarda tanto las coordenadas de la localización como el valor temático. La localización de cada celda es implícita, dependiendo directamente del orden que ocupa en la rejilla, a diferencia de la estructura vectorial en la que se almacena de forma explícita la topología. Las áreas que contienen idéntico atributo temático son reconocidas como tal, aunque las estructuras ráster no identifican los límites de esas áreas como polígonos en sí (12).

**Modelo vector:** El modelo vectorial constituye una codificación de los datos geográficos en la que se representa una variable geográfica por su geometría, independientemente de su escala y son almacenados con un formato digital fácilmente convertible en un dibujo; las porciones del territorio y su representación digital suelen constituir una lista de coordenadas de puntos y vértices que definen la geometría de los elementos. Su codificación se realiza a través de una base de datos de tipo relacional asociada a la representación gráfica (12).

#### <span id="page-21-0"></span>**1.3.5 Protocolo WAP y su aplicación a la tecnología celular.**

En 1997, tres compañías de telefonía móvil Motorola, Nokia y Ericsson y otra de software Phone.com crearon una empresa llamada WAP Forum. Ésta debía desarrollar y poner en marcha el llamado WAP (Wireless Aplication Protocol o protocolo de aplicaciones inalámbricas), un conjunto o pila de protocolos para dispositivos inalámbricos como los teléfonos móviles o las PDA. En el año 2000, el WAP Forum se convirtió en Open Mobile Alliance y agrupaba ya a más de 300 empresas del sector de las telecomunicaciones.

Los esfuerzos combinados de estas permitieron la mejora de la antigua tecnología GSM**<sup>3</sup>** , añadiéndole un nuevo subsistema de conmutación de paquetes por radio

<sup>3</sup> GSM: Sistema Global para Comunicaciones Móviles.

(GPRS**<sup>4</sup>** ) que posibilitaba la transmisión eficiente de datos. Internet terminaba de llegar a las pantallas de los móviles (17).

WAP es un estándar que permite ofrecer a usuarios con dispositivos inalámbricos fácil acceso a toda la información disponible en Internet y a las aplicaciones y servicios que la misma ofrece. Cada día son mayores las exigencias de movilidad de los usuarios y actualmente necesitan más que coordenadas de longitud y latitud móvil. Ellos requieren tener la capacidad de proveer y obtener direcciones calle por calle, obtener información relacionada de donde se encuentran ubicados en un momento determinado o la mejor ruta para llegar a un destino, reflejándose la información a través de mapas.

Todo esto ya es posible gracias al desarrollo de tecnologías de localización inalámbricas que han podido converger con Internet y han podido ofrecer al usuario, independientemente del lugar donde se encuentre, toda esa información consolidada a través de servidores de navegación que usan WAP (18).

#### Funcionamiento de WAP

- 1. El usuario solicita la página WAP que desea ver.
- 2. El micronavegador del móvil envía la petición con la dirección (URL) de la página solicitada y la información sobre el abonado al Gateway WAP (software capaz de conectarse a la red de la telefonía móvil y a Internet).
- 3. El Gateway**<sup>5</sup>** examina la petición y la envía al servidor donde se encuentra la información solicitada.
- 4. El servidor añade la información HTTP**<sup>6</sup>** o HTTPS**<sup>7</sup>** pertinente y envía la información de vuelta al Gateway.

 $7$  HTTPS: Protocolo de transferencia de hipertexto segura.

 $4$  GPRS: General Packet Radio Services (GPRS), es una tecnología de conmutación de paquetes que permite la transferencia de datos a través de redes celulares.

<sup>&</sup>lt;sup>5</sup> Gateway: Es un dispositivo, con frecuencia un ordenador, que permite interconectar redes con protocolos y arquitecturas diferentes a todos los niveles de comunicación. Su propósito es traducir la información del protocolo utilizado en una red al protocolo usado en la red de destino.

 $6$  HTTP: Protocolo de transferencia de hipertexto usado para configuración de páginas.

- 5. En el Gateway se examina la respuesta del servidor, se valida el código WML en busca de errores y se genera la respuesta que se envía al móvil.
- 6. El micronavegador examina la información recibida y si el código es correcto lo muestra en pantalla (19). (Ver Figura 1)

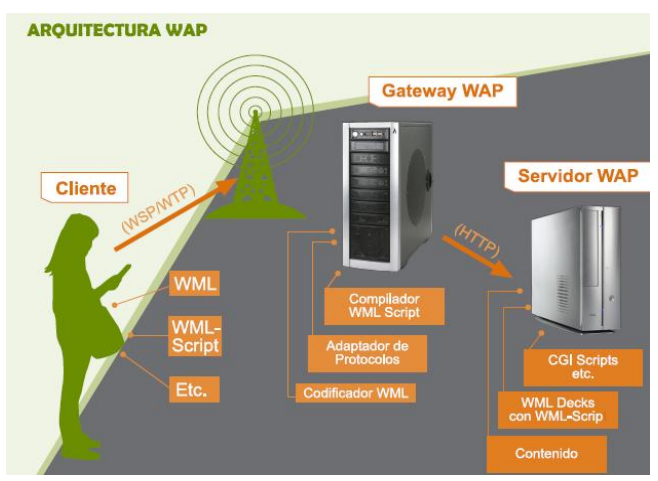

*Figura 1 Arquitectura WAP*

<span id="page-23-0"></span>Utilidades que brinda un SIG para dispositivos móviles:

- $\downarrow$  Asistir trabajos de campo y manejo de bases de datos.
- Presenta alta gama de prestaciones para tareas en el campo y la ciudad.
- Consulta y edición de datos geográficos en cualquier lugar y circunstancia.
- $\downarrow$  Consulta y edición de mapas en forma digital.
- Posicionamiento en tiempo real sobre mapas e información existente o en proceso de relevamiento.
- Reemplaza mapas en papel, siendo compacto y pudiendo almacenar gran cantidad de información.
- Posibilita la toma de medidas en situaciones (posiciones, longitudes, superficies, direcciones, entre otros).
- Permite añadir fotos tomadas con la propia cámara digital al mismo tiempo (13).

#### <span id="page-23-1"></span>**1.3.6 Dispositivos móviles en los que se pueden representar SIG**

Los Sistemas de Información Geográfica también han dado el salto a los dispositivos móviles (PDA**<sup>8</sup>** , Pocket PC**<sup>9</sup>** , Smartphone**<sup>10</sup>**, teléfono celular, entre otros). Se orienta el

 8 PDA**:** Un PDA es un ordenador de bolsillo originalmente diseñado como un organizador.

estudio hacia los teléfonos celulares ya que en la tesis a desarrollar se utiliza el protocolo WAP.

Los teléfonos móviles o celulares son dispositivos sofisticados que para comprimir y descomprimir señales digitales codificadas, tienen que procesar millones de cálculos por segundo, no obstante, están compuestos por sólo algunos componentes como son:

- **↓** Un micrófono microscópico.
- **↓** Una antena.
- $\downarrow$  Un altavoz.
- **↓** Una pantalla de cristal líquido o plasma.
- $\downarrow$  Un teclado.
- **↓** Una batería.
- $\downarrow$  Una placa de circuitos.

También se define al teléfono móvil o celular como dispositivo inalámbrico electrónico, que permite tener acceso a la red de telefonía celular o móvil. Se denomina celular debido a las antenas repetidoras que conforman la red, cada una de las cuales es una célula. Su principal característica es su portabilidad, que permite comunicarse desde casi cualquier lugar, aunque su principal función es la comunicación de voz, como el teléfono convencional.

Las ventajas que presenta un teléfono móvil son varias entre ellas se destacan las siguientes: más económico que otros dispositivos, es ligero, transportable y posee prestaciones de comunicación innatas.

El teléfono celular ha transcendido considerablemente de generación en generación tanto es así que ya permiten una mayor capacidad de datos y ya es posible desde un celular conectarse a Internet. Debido a estas ventajas, su integración con los Sistemas de Información Geográfica sería otro de los avances que tendría (14).

#### <span id="page-24-0"></span>**1.3.7 Situación Problemática**

<sup>&</sup>lt;sup>9</sup> Pocket PC: Se trata de un hardware de especificaciones para una computadora de mano del tamaño del equipo (asistente digital personal) que ejecuta el Microsoft "Windows Mobile Classic" del sistema operativo.

<sup>&</sup>lt;sup>10</sup> Smartphone: Un Smartphone es un teléfono móvil que ofrece la capacidad de computación más avanzada y conectividad de un teléfono característica básica contemporánea.

Una de las instituciones que forma parte del proceso de informatización, es la Universidad de las Ciencias Informáticas, en la cual se implementan software para diferentes áreas del país. Un ejemplo de estos son los Sistemas de Información Geográfica más conocidos como SIG, los cuales son utilizados para automatizar, analizar y representar datos gráficos georreferenciados.

En dicha institución se ha implementado un SIG para el manejo de la información de la entidad, llamado el SIGUCI, el cual permite la búsqueda de objetivos en un mapa como usuarios, docentes, cafeterías además de la información que brinda la aplicación. Los usuarios tienen un solo medio de acceder al sistema y es a través de un ordenador mediante la intranet universitaria.

Por lo que surge la necesidad de que los usuarios de dicha entidad entren al sistema desde un lugar determinado y en cualquier instante de tiempo a través de otro medio que permita acceder a las principales funcionalidades del SIGUCI, enfocado principalmente en las ventajas de la telefonía móvil y los SIG, este es uno de los objetivos primordiales del proyecto SIG-Móviles que pertenece al Centro de Producción Geoinformática y Señales Digitales (GEYSED) de la Facultad 6, el cual pretende desarrollar como parte de la línea de investigación, producción e innovación de portales regidos por el Protocolo de Aplicaciones Inalámbricas (Wireless Aplication Protocolo, *WAP*), un Sistema de Información Geográfica para celulares de la universidad.

#### <span id="page-25-0"></span>**1.4 Análisis de otras soluciones existentes**

Son muchos los SIG que se encuentran hoy en día como por ejemplo SIG de escritorio, SIG móviles, SIG de desarrollo, SIG de servicios web entre otros. La investigación estará centrada en el análisis de diferentes soluciones que existen hoy a nivel internacional y nacional, relacionadas al tema de los SIG móviles o GIS móvil**<sup>11</sup>** .

Google Maps es una herramienta, que desde finales del 2005 es uno de los servicios más destacables de internet, existen varias versiones de Google Maps de escritorio y

**<sup>11</sup>** Un GIS móvil es la expansión de un Sistema de Información Geográfica (GIS) desde la oficina al campo. Permite a los trabajadores que realizan tareas de campo: capturar, almacenar, actualizar, manipular, analizar y representar información geográfica.

basadas en protocolo Wap , que básicamente las dos realizan las mismas funciones. Esta herramienta consiste en un servicio de imágenes satelitales de todo el mundo. A éstas les acompaña un servicio de planificador de rutas e información sobre negocios en muchos países.

#### **Funcionalidades de Google Maps:**

- $\downarrow$  Ofrece mapas desplazables y fotos de todas partes del mundo.
- $\leftarrow$  Acercamientos o distanciamientos del mapa.
- Ofrece el servicio de la creación de ruta**:** Para poder llegar de un punto a otro de una ciudad.

Una de las principales ventajas que ofrece Google Maps, es que no solo es accesible desde un ordenador, también es accesible a través de un móvil usando protocolo WAP (42).

Cuba no está ajena al desarrollo de aplicaciones de gestión para el manejo de la información espacial y geográfica, un ejemplo de esto es el proyecto SIGUCI, un Sistema de Información Geográfica creado por la Universidad de las Ciencias Informáticas basado en tecnología Open Source.

El proyecto SIG-UCI, constituye una línea de desarrollo que tiene vida propia en el Grupo de Desarrollo de Sistemas de Información Geográfica (GSIG), del Departamento Geoinformática. Su concepción devino en el propio grupo de trabajo de la facultad 9, de acuerdo a las tendencias de desarrollo de sistemas o aplicaciones de esta rama en la actualidad. Está concebido estructuralmente como un sistema GIS Web, el cual garantiza la representación geoespacial de objetos de varias categorías de negocio del entorno de la UCI, como la ubicación de los lugares de interés tanto social como económico, además de brindar servicios de búsqueda y geolocalización de personas e instalaciones.

Los clientes que usan el sistema lo hacen través de una interfaz web a la cual accederán desde cualquier computadora mediante la infraestructura de servicios que garantiza la Dirección de Informatización de la Universidad.

#### **Funcionalidades del SIGUCI:**

- Zoom+: Aumenta la escala del mapa.
- **↓** Zoom-: Disminuye la escala del mapa.
- **EXECUTE:** Realizar zoom previo.
- **EXEC** Realizar zoom extenso.
- Permite realizar localizaciones ya sea una persona, objetivo o estructura.
- $\leftarrow$  Seleccionar capas.
- $\leftarrow$  Calcular distancia.

La investigación realizada sobre algunos SIG desarrollados por diversas empresas, identificados anteriormente, demuestra que en el caso de Google Maps es propietario; aunque se identificaron algunas funcionalidades que servirían de base para la implementación del SIG de la UCI para celulares como es el caso del **acercamiento o distanciamiento** del mapa.

La solución cubana no es una alternativa para el desarrollo del SIG propuesto, debido a que es para entornos Web y hasta el momento no permite la integración con dispositivos celulares. Esta solución ofrece algunas ventajas para el desarrollo de la aplicación, ya que cuenta con funcionalidades que pueden servir de apoyo en la implementación del SIG como: realizar localizaciones, realizar navegación y seleccionar capas.

#### <span id="page-27-0"></span>**1.5 Conclusiones**

En este capítulo se han abordado diferentes conceptos relacionados con el dominio del problema que ayudarán a la comprensión de la investigación. Conjuntamente se realizó una descripción del objeto de estudio, tratando los aspectos más importantes. Se puede afirmar además que de las soluciones existentes estudiadas, el SIGUCI y el Google Maps pueden servir de ayuda a la hora de implementar el sistema; pero estas o no son una solución para dispositivos celulares, o no son factibles para países bloqueados como en el caso de Google Maps, quedando demostrado de esta manera la necesidad de crear un Sistema de Información Geográfica para dispositivos celulares que permita acceder a las principales funcionalidades del SIGUCI.

#### <span id="page-28-0"></span>**Capítulo II: Tendencias y tecnologías actuales a desarrollar.**

#### <span id="page-28-1"></span>**2.1 Introducción**

En este capítulo se explica mediante una descripción breve y detallada el uso de las herramientas y tecnologías a utilizar para desarrollar el SIG de la UCI para celulares. Además se define la metodología para guiar el proceso de desarrollo del sistema, el lenguaje de modelado para facilitar el entendimiento del proceso a través de diagramas, y la herramienta CASE que soporte dicho modelado. Se elige el lenguaje de programación, el gestor de base de datos a utilizar, las principales librerías así como el entorno de desarrollo donde se implementa la aplicación.

### <span id="page-28-2"></span>**2.2 El Proceso Unificado de Desarrollo de Software (RUP) como base en el desarrollo de la solución.**

Las metodologías de desarrollo de software se clasifican en dos grupos, las metodologías pesadas, que dentro de ellas se encuentra RUP (Rational Unified Process) y las metodologías ligeras/ágiles dentro de la cual se encuentra programación Extrema o XP (EXTREME PROGRAMMING). Estas dos metodologías son las más utilizadas en el ámbito del desarrollo del software.

**XP**, se centra en las necesidades del cliente para lograr un producto de buena calidad en poco tiempo. Promueve el trabajo en equipo, preocupándose en todo momento del aprendizaje de los desarrolladores y estableciendo un buen clima de trabajo. Este tipo de método se basa en una realimentación continuada entre el cliente y el equipo de desarrollo con una comunicación fluida entre todos los participantes, también busca simplificar las soluciones implementadas y esfuerzo para los múltiples cambios.

Este tipo de metodología es la adecuada para los proyectos con requisitos imprecisos, muy cambiantes y con un riesgo técnico excesivo.

Contradictorio a esta metodología se encuentra la metodología pesada, **RUP**, que además de ser una de las tradicionales y más usadas posee numerosas ventajas pues se centra en la definición detallada de los procesos y tareas a realizar, herramientas a

utilizar y requiere una extensa documentación, ya que pretende prever todo de antemano.

Este tipo de metodología es más eficaz y necesaria. Además **RUP** determina las etapas y la documentación que es precisa a realizar durante el proyecto de creación del software.

También posee tres aspectos que lo hace único los cuales se resumen en tres frases claves: dirigidos por casos de usos, centrado en la arquitectura, e iterativo e incremental. El Proceso Unificado de Desarrollo es una solución al problema del software (26).

Después de haber analizado las metodologías RUP y XP se decidió utilizar RUP en la implementación del Sistema Información Geográfica de la Universidad de las Ciencias Informáticas sobre el protocolo Wap, pues aunque parezca un proyecto a corto plazo se necesita de una completa documentación del mismo y esta metodología tiene la particularidad de que en cada ciclo de iteración, se hace exigente el uso de artefactos, de esta forma, al finalizar el proyecto se contará con una exhaustiva información del mismo. Además RUP es una variante muy efectiva sobre todo para grupos de desarrollo como el de este trabajo con muy poca experiencia que deben adaptar una metodología a las necesidades del proyecto.

### <span id="page-29-0"></span>**2.3 El Lenguaje Unificado de Modelado (UML) como soporte de la modelación de la solución propuesta.**

UML es un "lenguaje" para el modelado orientado a objetos. UML se usa para definir un sistema de software; para detallar los artefactos en el sistema; para documentar y construir. UML se puede usar en una gran variedad de formas para soportar una metodología de desarrollo de software (como el Proceso Unificado de Rational) pero no especifica en sí mismo qué metodología o proceso usar (27).

Debido a las características antes mencionadas, se escoge este lenguaje de modelado ya que permite construir modelos por ingeniería inversa a partir de sistemas existentes. Presenta un conjunto de herramientas que permiten modelar (analizar y diseñar) sistemas orientados a objetos (OO), es viable de aprender y utilizar, con la modelación de los de artefactos durante las primeras fases del ciclo de vida del software, se posibilita que en fases posteriores los implementadores tengan un mayor dominio y una mejor

comprensión sobre qué es lo que se debe implementar, permitiendo tanto al cliente como a los desarrolladores tener una representación real de los alcances y la factibilidad que puede o no alcanzar a tener el producto.

#### <span id="page-30-0"></span>**2.4 Herramienta Case**

En el mercado actual hay gran variedad de herramientas para el modelado con UML de software orientado a objetos por lo que se hace difícil escoger cual es la mejor, entre algunas de ellas se encuentran: ArgoUML, Poseidon for UML, OpenAmeos, Visual Paradigm for UML, StarUML, Rational Software Modeler (sucesor de Rational Rose), Enterprise Architect, Umbrello UML Modeler, UML Designer. Según un estudio realizado las mejores son Rational Software Modeler y Visual Paradigm for UML.

Ambas herramientas son muy potentes, soportan todos los diagramas de UML y además ayudan en la gestión de requisitos, sin embargo, la que finalmente se seleccionó fue Visual Paradigm for UML por su estabilidad de ejecución en diferentes sistemas operativos y la facilidad de abrir y trabajar con un modelo UML, utilizando el mismo programa sin importar el sistema operativo y sin afectar en absoluto el trabajo hecho; además destacar que esta herramienta guarda todo el modelo en un solo fichero, así de simple y basta con copiarse solo ese fichero y uno está seguro de que tiene todo el trabajo encapsulado en él (28).

La principal ventaja por la que se utiliza Visual Paradigm en el transcurso de la aplicación es que soporta el ciclo de vida completo del desarrollo de software, análisis y diseño orientados a objetos, construcción, pruebas y despliegue, además que presenta licencia gratuita y comercial, es fácil de instalar y actualizar, compatible entre ediciones y ayuda a una rápida construcción de aplicaciones de calidad. Permite dibujar todos los tipos de diagramas de clases, código inverso, generar código desde diagramas y generar documentación.

En fin, la utilización de esta herramienta ofrece un conjunto de ventajas que hace más factible el trabajo al equipo de desarrollo debido a que se ecuentra disponible en diferentes versiones, así como se puede utilizar en diversas plataformas y en varios idiomas. La forma en que se usa esta herramienta, es otra de sus ventajas, pues los

diagramas se agrupan por clases, conjuntamente brinda la posibilidad de exportar los diagramas en formato de imagen. También sirve de mucha ayuda a la hora de realizar cambios que puedan presentarse en el desarrollo de la aplicación, puesto que permite ajustar muy rápido los modelos realizados, lo cual evita escribir código sin estudiar los cambios en el modelo.

#### **2.5 Servidor de mapas**

Entre los servidores de mapas que existen en la actualidad que permiten la representación de información geoespacial en el entorno web se puede encontrar GeoServer, Degree o MapServer. Cada una de estas tecnologías de código abierto para la representación de información geoespacial, ofrece ventajas y desventajas pero hasta el momento MapServer es la solución más estable y robusta, por los diversos servicios que implementa basado en estándares internacionales y sus niveles de rendimiento probados.

Las características principales de este servidor que fundamentan su selección como servidor de mapa son:

- $\div$  Sencillez de configuración y administración.
- **↓** Gran velocidad de acceso a datos.
- $\downarrow$  Posee gran cantidad de formatos tanto vectoriales como ráster(29).

Teniendo en cuenta estas características que constituyen ventajas al desarrollo del sistema, se decidió utilizar este servidor de mapas en su versión 5.2. También porque en la universidad existe experiencia en el desarrollo de los SIG manipulando el mismo. Otro de los motivos es que este servidor genera con gran calidad los ficheros que contienen las imágenes de los mapas que se utilizan en el transcurso de la aplicación.

#### **2.6 Lenguajes de programación**

En el mundo del desarrollo de aplicaciones Web existen dos lenguajes de programación con numerosas ventajas en este campo, los cuales son: Java y PHP.

Java, de manera genérica, se trata de un lenguaje de programación orientado a objetos desarrollado por Sun Microsystems a principios de los años 90. Todo el desarrollo del lenguaje fue controlado por el Java Community Process por parte de Sun hasta que finalmente entre noviembre del 2006 y mayo del 2007, estos liberaron la mayor parte de sus tecnologías bajo licencia GNU GPL, por tanto se considera el lenguaje Java como software libre (31).

Características del lenguaje java:

- $\downarrow$  Java se enfoca en los datos (objetos) y en la manera de llegar a ellos (interfaces), no en las herramientas que se utilizan para manejarlos.
- Las aplicaciones se pueden ejecutar en cualquier sistema, siempre y cuando este sistema instrumente la máquina virtual de Java.
- Java es un lenguaje intérprete. El compilador de Java genera bytecode que son para la máquina virtual de Java (JVM - Java Virtual Machine), en vez de código nativo de máquina. (43)

PHP (acrónimo de PHP: Hipertexto Preprocessor), es un lenguaje de programación interpretado de alto nivel, embebido en páginas HTML y ejecutado en el servidor, diseñado originalmente para la creación de páginas web dinámicas. Es de gran velocidad por lo que no requiere de muchos recursos del sistema y además se integra perfectamente con muchos servidores. Es libre y está disponible bajo la licencia GPL $^{12}$ , es multiplataforma por lo que no tendrá ningún inconveniente al usarlo en cualquier computadora de la universidad. Se caracteriza por la simplicidad de su código y por la amplia documentación que brinda (32).

Una de las ventajas de PHP frente a Java es en cuestión de rendimiento ya que el primero es mucho menos pesado, lo que produce una sensación al usuario de rapidez y mayor usabilidad (33).

 <sup>12</sup> Licencia Pública General de GNU.

Para el desarrollo de este sistema se ha escogido entre estos dos lenguajes, PHP en su versión5, por las siguientes ventajas:

- Mayor compatibilidad con el sistema de gestión de contenidos actual.
- $\downarrow$  Requiere menos recursos (por ejemplo: RAM).
- Mayor protección frente a los fallos relativos a la seguridad de los scripts PHP.

Se utiliza la versión 5 de PHP, ya que el objetivo de esta versión es mejorar los mecanismos de POO para solucionar las carencias de las anteriores versiones. Un paso necesario para conseguir que PHP sea un lenguaje apto para todo tipo de aplicaciones y entornos, incluso los más exigentes.

A diferencia de otros lenguajes de programación, PHP se creó específicamente para la generación de páginas web, lo que significa que tareas comunes de programación en este campo como acceder a la información enviada en un formulario y conectarse a una base de datos, son a menudo más sencillas en PHP. A esto se añaden valores como el hecho de ser un proyecto de código abierto, gratuito y multiplataforma, por lo que desde la aparición de la nueva versión, PHP 5, no ha hecho sino incrementar aún más su número de usuarios (34).

#### <span id="page-33-0"></span>**2.7 Módulo PHP MapScript**

Se seleccionó el módulo PHP/MapScript porque permite la comunicación entre el lenguaje de programación PHP y la funciones del servidor de mapas MapServer. Permite utilizar funciones como MapObj para crear objetos de tipo mapa dada una cartografía con extensión .map y generar imágenes para mostrarlas a través de un visor.

MapScript expone las funcionalidades de MapServer a varios lenguajes de scripting<sup>13</sup>; esto reduce el tiempo de programación para los desarrolladores que quieren añadir capacidades de mapeo a una aplicación. En lugar de crear un método personalizado para el mapeo, la API MapScript proporciona algunas herramientas de gran alcance que son robustas y listas para usar.

  $13$  Scripting: Es un lenguaje de programación que suele interpretarse en lugar de compilar.

#### <span id="page-34-0"></span>**2.8 Sistema gestor de base de datos**

En el mundo actual existen muchos sistemas gestores de base de datos como son: Oracle, DB2, PostgreSQL, MySQL, MS SQL Server entre otros. Entre estos sistemas se ha elegido debido a que es multiplataforma y de código abierto **PostgreSQL** con extensión **PostGIS** por la gran cantidad de ventajas que posee, pero fundamentalmente porque existe un módulo integrado en este gestor (PostGIS), que añade la capacidad de almacenamiento/recuperación según la especificación SFS (Simple Features Specification) del consorcio internacional Open GeoSpatial (OGC), lo cual es ideal para esta solución, es decir permite almacenar y manejar objetos geográficos.

**PostgreSQL** con extensión **PostGIS**, funciona como un conjunto, es decir mezcla las características de **PostgreSQL** como: funciona en la mayoría de los Sistemas Operativos más utilizados, incluyendo Linux y Windows; utiliza principalmente como lenguaje de consulta a la base de datos SQL; admite varios lenguajes procedurales como Java, Perl, Python, Ruby, Tcl, C/C++, así como su lenguaje nativo (PL/PGSQL) que es muy similar al PL/SQL de Oracle. Y las características de **PostGIS**, que permiten el uso de objetos GIS, al mismo tiempo incluye soporte para índices GiST basados en R-Tree y funciones básicas para el análisis de objetos GIS (35).

Con **PostGIS** se pueden usar todos los objetos que aparecen en la especificación OpenGIS como puntos, líneas, polígonos, multilíneas, multipuntos y colecciones geométricas. También es la alternativa de software libre más avanzada y de alto rendimiento, otra de las características que lo hace imprescindible en esta investigación es la integración de muchas de sus funciones con el servidor de mapas MapServer que se utiliza para el desarrollo de la aplicación (36).

#### <span id="page-34-1"></span>**2.9 Entorno de desarrollo**

En la selección del Entorno de Desarrollo Integrado (IDE), se identifican varios indicadores que determinan su elección, como: su privacidad en cuanto al uso o no de licencias, ventajas de acuerdo al completamiento de código, lenguajes que soporta, existencia de documentación y la creación de aplicaciones compatibles con teléfonos móviles. Los IDE que se identificaron fueron **Eclipse y NetBeans.**

El **IDE NetBeans,** es un reconocido entorno de desarrollo integrado disponible para Windows, Mac, Linux y Solaris. El proyecto NetBeans está formado por un IDE de código abierto y una plataforma de aplicación que permite a los desarrolladores crear con rapidez aplicaciones web, empresariales, de escritorio y móviles utilizando la plataforma Java, así como JavaFX, PHP, JavaScript, Ajax, Ruby, Ruby on Rails y C/C++.

El proyecto de NetBeans está apoyado por una comunidad de desarrolladores y ofrece documentación y recursos de formación exhaustivos, así como una amplia selección de complementos de terceros.

**NetBeans IDE** dispone de soporte para crear interfaces gráficas de forma visual, desarrollo de aplicaciones web, control de versiones, colaboración entre varias personas y creación de aplicaciones compatibles con teléfonos móviles.

Sus funciones son: Editor de código sensible al contenido. Con soporte para autocompletar el código, coloreado de etiquetas, autotabulación y uso de abreviaturas para varios lenguajes de programación.

#### Algunas de las ventajas que posee NetBeans

Tiene una interfaz sencilla e intuitiva, característica fundamental en un IDE. Posee todas las herramientas para crear aplicaciones profesionales ya sean de escritorio, empresariales, web y móviles, no solo en Java sino también en C/C++ y Ruby además permite hacer diagramas utilizando la notación de UML (20).

**Eclipse,** es una plataforma de software de código abierto independiente y una de las ventajas principales que posee es que tiene una gran comunidad de usuarios extendiendo constantemente las aplicaciones (37).

Eclipse facilita enormemente las tareas de edición, compilación y ejecución de programas durante su fase de desarrollo. Además es una aplicación gratuita, disponible en la red para su descarga e incluida ya en muchas distribuciones de Linux. Este entorno de desarrollo incluye una serie de características únicas como la refactorización de código,
el código de actualizaciones automáticas e instalaciones. Permite a los desarrolladores crear aplicaciones de escritorio para diversos sistemas operativos.

Después de haber realizado el estudio de acuerdo a las características que presenta cada uno de estos IDE, se seleccionó a NetBeans 6.9 como editor de php, pues ofrece un eficiente auto-completado de código, marcado de error de PHP, plantillas, macros, control de versiones, también es muy importante decir que es multiplataforma y de código abierto lo que se corresponde con el objetivo principal de este proyecto.

### **2.10 WURLF + WALL para PHP**

### WURFL significa Wireless Universal Resource FiLe (Archivo de Recursos Universal Móviles)

Cuando se desea controlar ciertos aspectos con la finalidad de desarrollar una aplicación web lo suficientemente estable tanto a nivel de diseño como funcional, es necesario utilizar WURFL (Wireless Universal Resource File). WURFL, es un fichero XML sostenido por un proyecto de código abierto donde se detallan las características y capacidades de la gran mayoría de dispositivos móviles existentes en el mercado.

En este fichero se proporcionan características como, por ejemplo: características generales del dispositivo (modelo, marca), características de la pantalla (ancho, alto, filas, columna), capacidad de procesamiento de imágenes (soporte para gif, flash lite, colores de pantalla). Además permite conocer el tamaño máximo de url que puede procesar. En base a cualquiera de estas características se puede decidir qué mostrar en una web, redireccionar al usuario a una página específica o qué lenguaje de marcado utilizar.

Al ser un fichero XML permite trabajar desde distintos lenguajes de programación: java, PHP, Ruby, Perl, Python, .net, entre otros. Además existen ya librerías para muchos de estos lenguajes. Éste proyecto es código abierto y está destinado a desarrolladores que trabajan con tecnología WAP (38).

### **Wireless Abstraction Library, o Librería de Abstracción Móvil (Wall)**

La Librería de Abstracción Móvil (llamada WALL) es una colección de etiquetas de código abierto en Java que te da un marcado universal para dispositivos inalámbricos. Estas etiquetas permiten transformar dinámicamente el marcado para WML<sup>14</sup>, XHTML<sup>15</sup>, entre otros, para adaptarse a los dispositivos móviles de los usuarios.

En la que cada etiqueta se verá en marcha las capacidades de WURFL y averigua la mejor manera de hacer que el dispositivo realice la solicitud HTTP. Su objetivo es identificar la estructura común entre los diferentes márgenes y crear las etiquetas que se convierten en cada una de esas estructuras de forma dinámica.

Esto crea una capa de abstracción que resulta ser muy útil para ofrecer contenido atractivo en los dispositivos de gama alta. Una de las ventajas que presenta Wall es que es un marcado universal lo cual lo hará aceptable para cualquier dispositivo móvil (39).

#### **2.11 Servidor Web**

Un servidor web es un programa que se ejecuta continuamente en un computador, manteniéndose a la espera de peticiones de ejecución que le hará un cliente o un usuario de Internet. El servidor web se encarga de contestar a estas peticiones de forma adecuada, entregando como resultado una página web o información de todo tipo de acuerdo a los comandos solicitados (41).

Para el desarrollo del sistema de ha seleccionado como servidor Web **Apache 2.0**, pues brinda varias ventajas dentro de las que se encuentra fundamentalmente que es de código abierto. Otros aspectos muy importantes que lo caracterizan son su estructura modular, además de ser multiplataforma, extensible, la facilidad de encontrar ayuda y soporte para el mismo. Pero una de las características más significativas que posee es su integración con el servidor de mapas MapServer y con PostgreSQL 8.2. También permite personalizar la respuesta ante los posibles errores que se puedan dar en el servidor. Es posible configurar el Apache para que ejecute un determinado script cuando ocurra un error en concreto. Tiene una alta configurabilidad en la creación y gestión de

 <sup>14</sup> (Wireless Markup Language) es un lenguaje basado en XML y está diseñado para ser utilizado en la especificación de interfaz de contenido y de usuario para dispositivos celulares.

<sup>15</sup> Lenguaje extensible de marcado de hipertexto.

logs. Permite la creación de ficheros log para tener un mayor control sobre lo que sucede en el servidor.

### **2.12 Arquitectura de Software**

El patrón de arquitectura de las aplicaciones de software Modelo Vista Controlador (MVC)**,** es un patrón de arquitectura de software que separa los datos de una aplicación, la interfaz de usuario y la lógica de control en tres componentes distintos. El patrón MVC se ve frecuentemente en aplicaciones web, donde la vista es la página HTML y el código que provee de datos dinámicos a la página, el controlador es el Sistema de Gestión de Base de Datos y el modelo es el modelo de datos (44).

- **Modelo:** Encapsula los datos y las funcionalidades y es independiente de cualquier representación de salida y/o comportamiento de entrada.
- **Vista:** Muestra la información al usuario y obtiene los datos del modelo. Pueden existir múltiples vistas del modelo. Cada vista tiene asociado un componente controlador.
- **Controlador:** Reciben las entradas, usualmente como eventos que codifican los movimientos o pulsación de botones del ratón, pulsaciones de teclas, entre otros. Los eventos son traducidos a solicitudes de servicio ("**service requests**" en el texto original) para el modelo o la vista. El usuario interactúa con el sistema a través de los controladores (45).

Las Vistas y los Controladores conforman la interfaz de usuario. Un mecanismo de propagación de cambios asegura la consistencia entre la interfaz y el modelo. La separación del modelo de los componentes vista y del controlador permite tener múltiples vistas del mismo modelo. Si el usuario cambia el modelo a través del controlador de una vista, todas las otras vistas dependientes deben reflejar los cambios. Por lo tanto, el modelo notifica a todas las vistas siempre que sus datos cambien. Las vistas, en cambio, recuperan los nuevos datos del modelo y actualizan la información que muestran al usuario (45).

Ventajas del MVC (44):

- Clara separación entre interfaz, lógica de negocio y de presentación.
- $\ddot{\bullet}$  Sencillez para crear distintas representaciones de los mismos datos.
- $\overline{\phantom{a}}$  Reutilización de los componentes.

### **2.13 Conclusiones**

A partir de las comparaciones de los distintos lenguajes de programación, herramientas case, entornos de desarrollo integrado y metodologías de desarrollo de software, para el desarrollo del Sistema de Información Geográfica de la universidad (SIGUCI) para dispositivos celulares se identificaron los siguientes: PHP5 como lenguaje de programación que permite el desarrollo de las funcionalidades básicas del SIGUCI, MapServer *v5.2* como servidor de mapas, NetBeans 6.9 como entorno de desarrollo integrado, PostgreSQL con extensión PostGIS como sistema gestor de base de datos. La metodología utilizada para guiar el proceso de desarrollo es RUP, se emplea como lenguaje de modelado UML y como herramienta CASE para visualizar los modelos, Visual Paradigm 3.4. Además se definió la arquitectura Modelo Vista Controlador que regirá el desarrollo del sistema.

### **Capítulo III: Presentación de la solución propuesta.**

### **3.1 Introducción**

En el actual capítulo se realiza la descripción de la solución propuesta para obtener una noción en general del Sistema de Información Geográfica de la Universidad de las Ciencias Informáticas para celulares. Para ello se describe todo lo referente al modelo de dominio en el cual se analizan todas las entidades y conceptos presentes en el entorno donde se aplica el medio. Se especifica detalladamente los requisitos funcionales y los no funcionales que cumple dicho sistema. Se exponen en forma de diagramas los casos de usos referentes a estos requisitos, así como sus descripciones.

### **3.2 Modelo de dominio.**

Un modelo de dominio captura los tipos más importantes de objetos que existen o los eventos que suceden en el entorno donde estará el sistema, teniendo como ventaja el permitir ayudar a los usuarios, clientes y desarrolladores a utilizar un vocabulario común para poder entender el contexto en que se desarrolla el sistema.

### **3.2.2 Eventos principales de entorno**

El cliente puede ser aquella persona que necesita acceder al aplicación SIG-UCI. El SIG-UCI consume un registro de datos que almacena toda la información socioeconómica. Además la aplicación utiliza una cartografía referente al mapa de la universidad, que está compuesto por varias capas, cada una de ellas representan elementos de una misma geometría, como pueden ser puntos, líneas o polígonos. Los mapas se agrupan por capas independientes y contienen además la escala, leyenda y orientación para una mejor comprensión por parte de los usuarios.

### **3.2.3 Glosario de Términos del Dominio.**

### **Cliente**

Usuario de la comunidad universitaria (UCI).

### $\text{Mapa\_Uci}$

Es una representación gráfica y métrica de una porción de territorio sobre una superficie bidimensional, generalmente plana, pero que puede ser también esférica como ocurre en los globos terráqueos.

El que el mapa tenga propiedades métricas significa que ha de ser posible tomar medidas de distancia, ángulos o superficies sobre él y obtener un resultado aproximadamente exacto. Se refiere de forma general a la cartografía de la UCI.

### **Escala**

La escala expresa la razón de ampliación o reducción entre una distancia en el mapa y una distancia equivalente en el terreno. El conocer la escala de un mapa permite medir distancias, determinar áreas y realizar comparaciones entre diferentes objetos.

#### **Leyenda**

Explicación de los símbolos, los colores, las tramas y los sombreados empleados en un mapa; suele encontrarse a pie de página o en un recuadro, situado en sus márgenes o bien en su dorso. Los símbolos empleados en los mapas pueden llegar a contener un gran volumen de información, que por su facilidad de lectura permiten una rápida interpretación.

### **Orientación**

Es la relación existente entre las direcciones norte, sur, este y oeste ya sea desde un punto de referencia en función de otro o bien la orientación de un elemento geográfico.

### **EXECUTE:** Registro de Datos

Es conjunto de datos organizados referentes al aspecto social y económico de cualquier lugar de interés de la universidad e información acerca de la localización de un objeto espacial en un sistema de coordenadas.

### **Capas**

Es un mapa monotemático que se integra a una serie de mapas para formar uno de carácter más específico en un Sistema de Información Geográfica.

**SIG-UCI**

Es donde se realizan todas las funcionalidades del sistema a través de la obtención del flujo de datos.

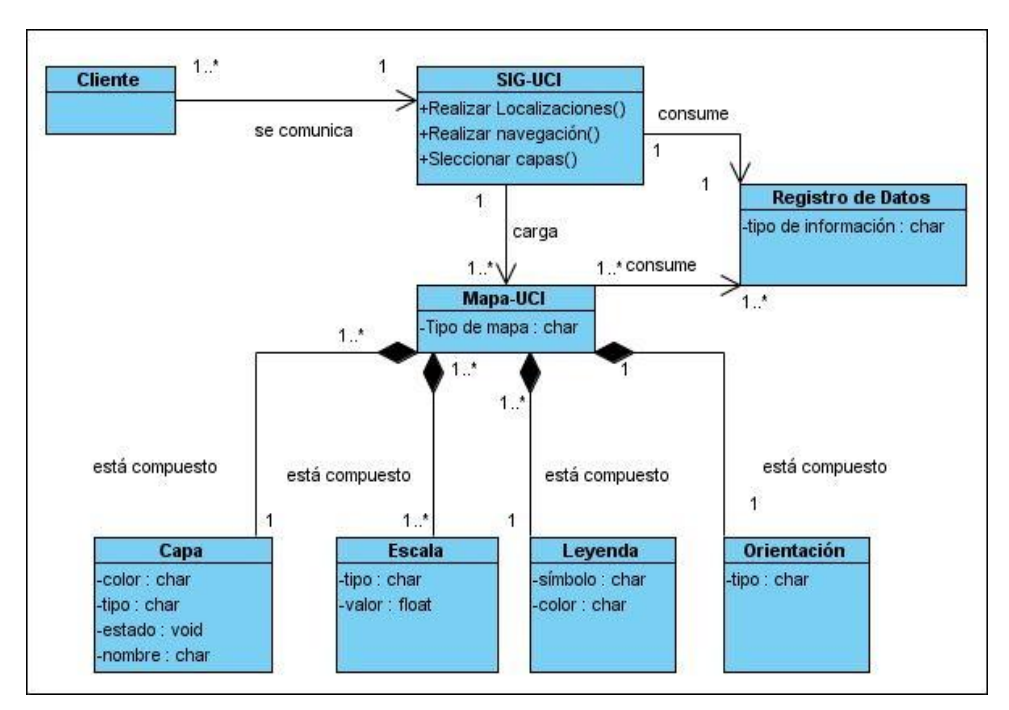

### **3.2.4 Diagrama de clases del Modelo de Dominio.**

*Figura 2 Modelo de Dominio*

### **3.3 Levantamiento de requisitos.**

### **3.3.1 Requisitos funcionales del sistema***.*

Los requisitos funcionales son capacidades o condiciones que el sistema debe cumplir. Se mantienen invariables sin importar con qué propiedades o cualidades se relacionen.

El sistema debe ser capaz de:

**RF 1** El sistema debe permitir al usuario realizar diferentes acciones en el mapa, transformando el nivel de referencia con que este se visualiza.

**RF 1.1** El sistema debe permitir al usuario aumentar el nivel de referencia.

**RF 1.2** El sistema debe permitir al usuario disminuir el nivel de referencia.

**RF 1.3** El sistema debe permitir al usuario trasladar el mapa hacia la izquierda sin modificar la escala del mapa.

**RF 1.4** El sistema debe permitir al usuario trasladar el mapa hacia la derecha sin modificar la escala del mapa.

**RF 1.5** El sistema debe permitir al usuario trasladar el mapa hacia arriba sin alterar la escala del mapa.

**RF 1.6** El sistema debe permitir al usuario trasladar el mapa hacia abajo sin alterar la escala del mapa.

**RF 2** El sistema debe permitir que el usuario pueda seleccionar las capas que desee visualizar en el mapa.

**RF 3** El sistema debe permitir que el usuario ubique donde reside una persona en el mapa además de ofrecer información asociada a esa persona.

**RF 4** El sistema debe permitir que el usuario pueda buscar una edificación según el área temática al que pertenezcan.

**RF 5** El sistema debe permitir que el usuario pueda realizar la búsqueda de un edificio, además debe ofrecer información asociada al edificio.

### **3.3.2 Requisitos no funcionales del sistema.**

Los requisitos no funcionales son propiedades o cualidades que el producto debe tener. Estas propiedades son las características que hacen al producto atractivo, usable, rápido y confiable.

### **Usabilidad**

**RNF 1.** El sistema está creado para ser usado por personas que posean un celular y que posean conocimientos mínimos sobre el uso de estos dispositivos.

### **Fiabilidad**

**RNF 2.** El sistema debe estar disponible todo el tiempo para sus usuarios, descontando el tiempo en que se encuentre en mantenimiento.

**RFN 3.** La información será visible para el usuario pero no podrá ser descargada.

**RFN 4.** El período entre fallos recuperables, como por ejemplo fallos en el servidor principal y el manejo de los servicios WEB que la universidad brinda no debe exceder las 24 horas.

### **Soporte**

**RNF 5.** Cualquier cambio ocurrido en la aplicación ya sea agregar otras funcionalidades al sistema, es deber del líder de proyecto asegurarse que se realice la actualización en el servidor.

### **Restricciones de diseño**

**RNF 6.** El producto de software debe diseñarse sobre una arquitectura modelo-vistacontrolador.

**RNF 7.** Se deben utilizar los estándares determinados (diseño de interfaces, base de datos y codificación).

### **Interfaz**

### **Interfaces de usuario**

El sistema debe:

**RNF 8.** El sistema debe mostrar de forma organizada las funcionalidades del sistema.

**RNF 9.** El sistema debe tener un diseño sencillo, con pocas entradas, donde no sea necesario mucho entrenamiento para ser utilizado.

**RNF 10.** El sistema debe darle al usuario la opción de volver atrás.

**RNF 11.** Los botones utilizados en la aplicación deben tener un tamaño modelado y su nombre entendible para el usuario.

### **Requisitos de hardware**

Para los servidores:

**RNF 12.** Se requiere de una tarjeta de red.

**RNF 13.** El Servidor de Mapas tenga como mínimo 2GB de RAM y 40GB de disco duro o más.

**RNF 14.** El Servidor de BD tenga 1GB de RAM y 40GB de disco duro o más. **RNF 15.** Procesador 3 GHz como mínimo.

### **Interfaces de software**

Para los Servidores:

**RNF 16.** Sistemas operativos GNU/Linux (distribución +versión)

**RNF 17.** Servidor Web Apache 2.0 o superior, con módulo PHP 5 configurado con la extensión pgsql incluida.

**RNF 18.** PostgreSQL como Sistema Gestor de Base de Datos.

**RNF 19.** PostGIS como extensión de PostgreSQL como soporte de datos espaciales.

**RNF 20.** MapServer 5.2.2 o superior, con extensión php mapscript.

### **Requisitos de Licencia**

**RNF 21**. La arquitectura de acuerdo a los tipos de licencias de las herramientas que se van a utilizar para el desarrollo del SIG de la UCI para celulares es legalmente de modelo libre, permitiendo la utilización, modificación y distribución de las mismas por terceros sin necesidad de obtener la autorización de sus respectivos titulares.

**RNF 22.** La mayoría de las herramientas de desarrollo son libres y del resto, las licencias están avaladas.

### **Estándares Aplicables**

**RNF 23.** El sistema está desarrollado bajo estándares internacionales como la normativa ISO19115.

### **3.4 Descripción del Sistema Propuesto.**

### **3.4.1 Descripción de los actores.**

Un actor no es parte del sistema en desarrollo, es un agente externo que interactúa con el mismo en pos de obtener un resultado esperado. El sistema cuenta con los actores que se especifican a continuación:

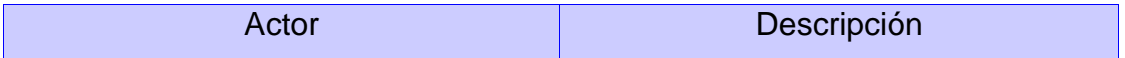

|         | Es la persona que utiliza, según el nivel |                  |     |        |       |
|---------|-------------------------------------------|------------------|-----|--------|-------|
| Usuario | de.                                       | acceso           | que | tenga. | las l |
|         |                                           | funcionalidades. |     |        |       |

*Tabla 1 Descripción de actores*

**3.5 Diagrama de Casos de Uso del Sistema.**

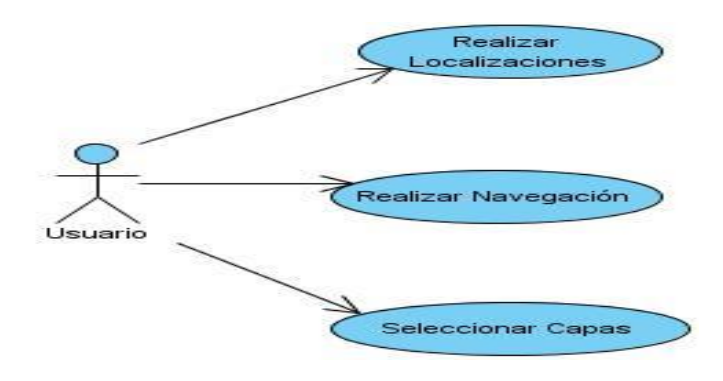

*Figura 3 Diagrama de Casos de uso del Sistema.*

### **3.6 Descripción de los Casos de Uso del Sistema.**

### **3.6.1 Descripción Textual del Caso de Uso Realizar Navegación.**

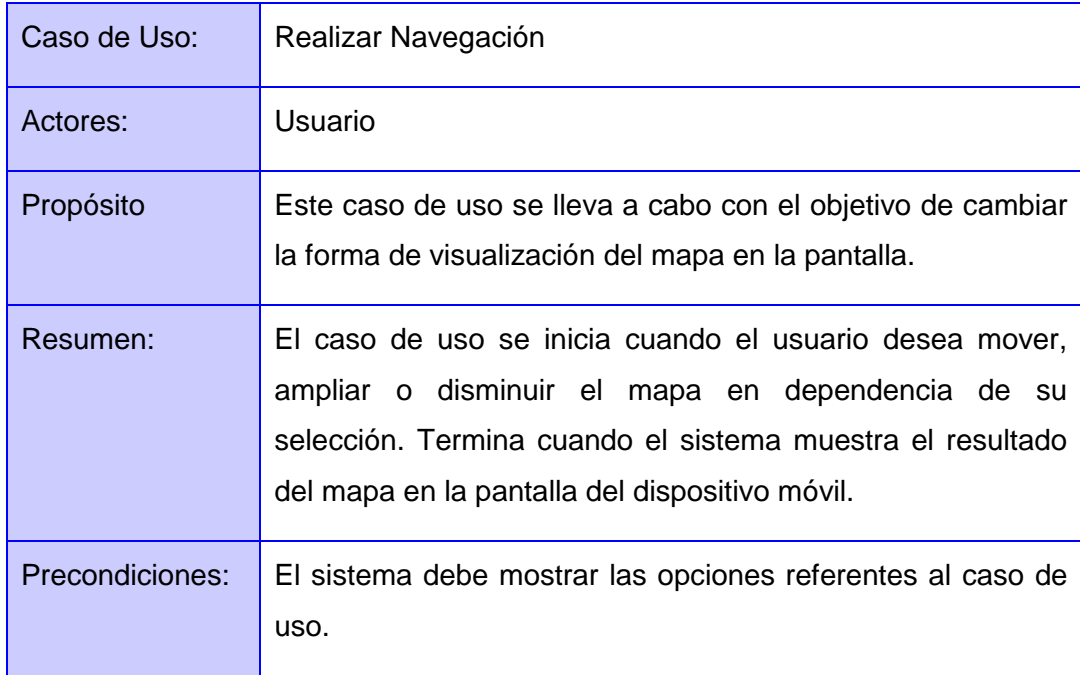

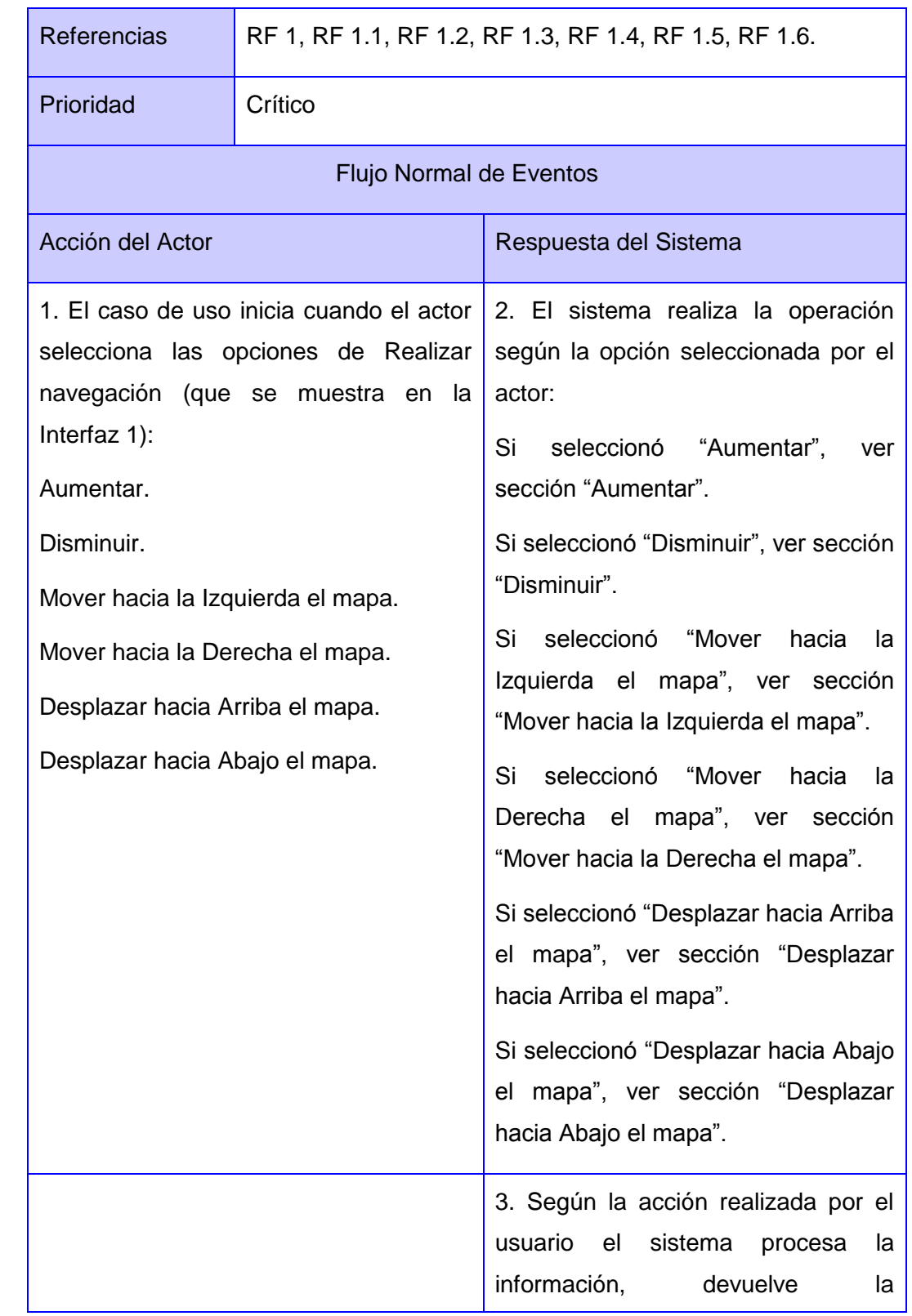

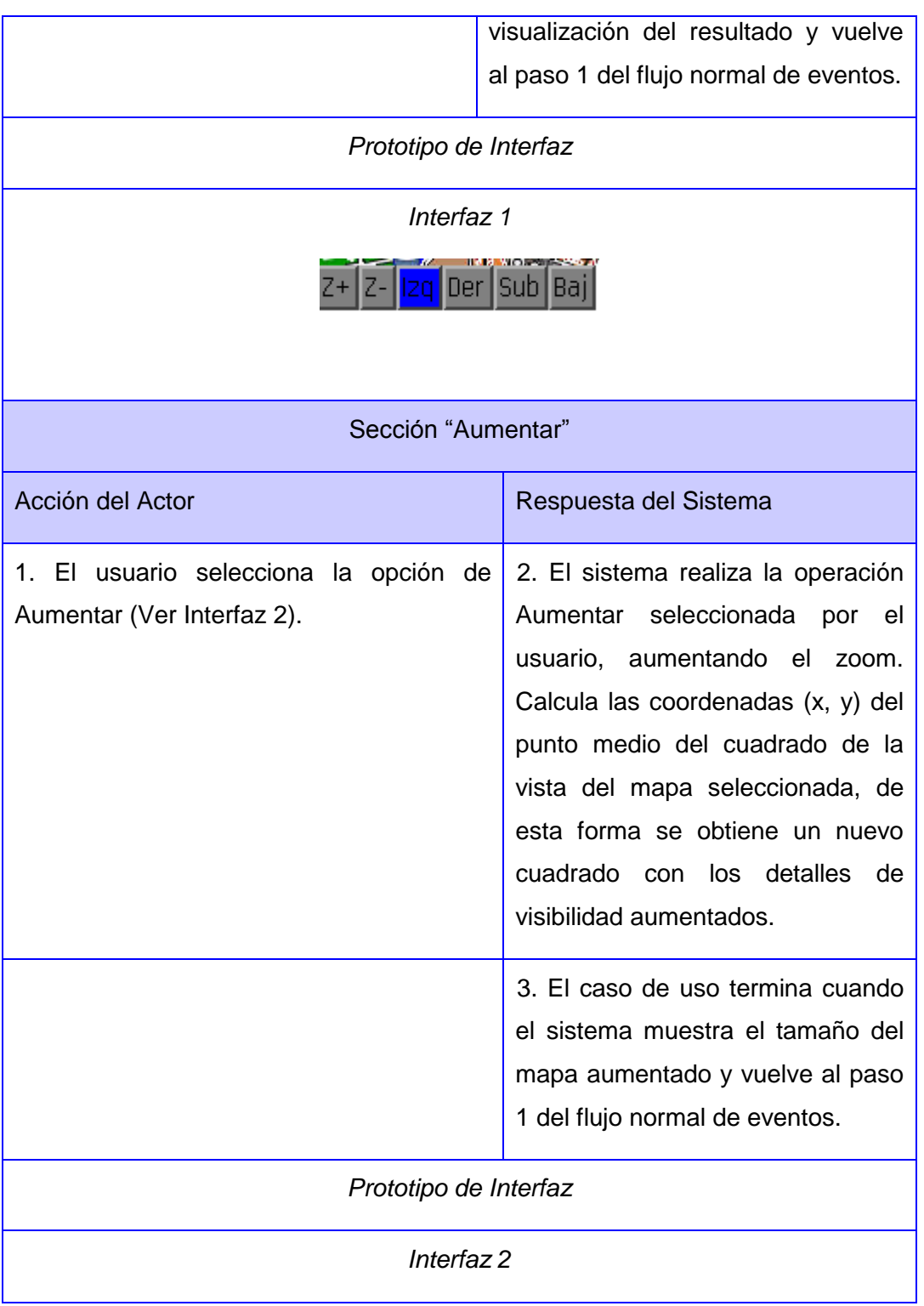

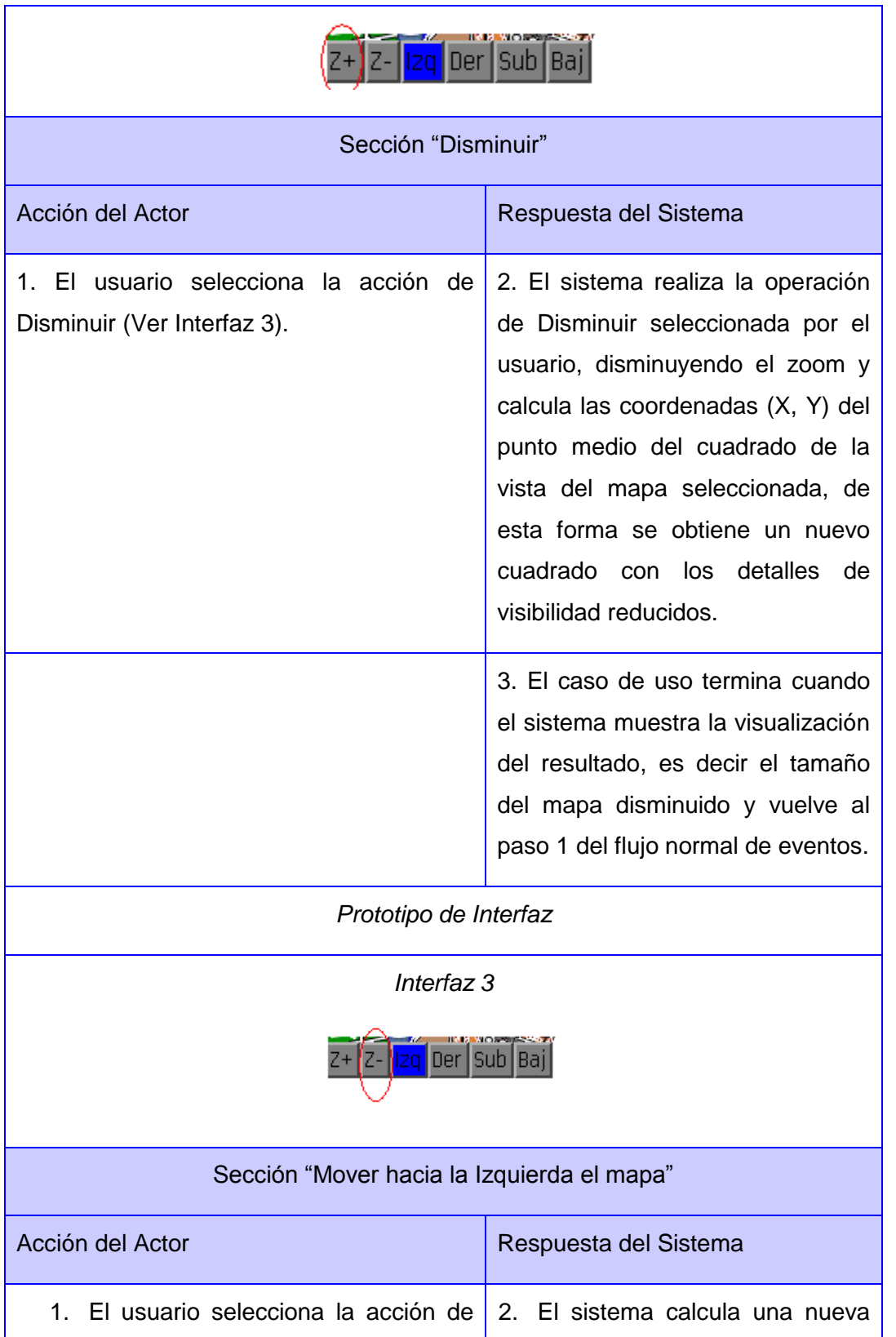

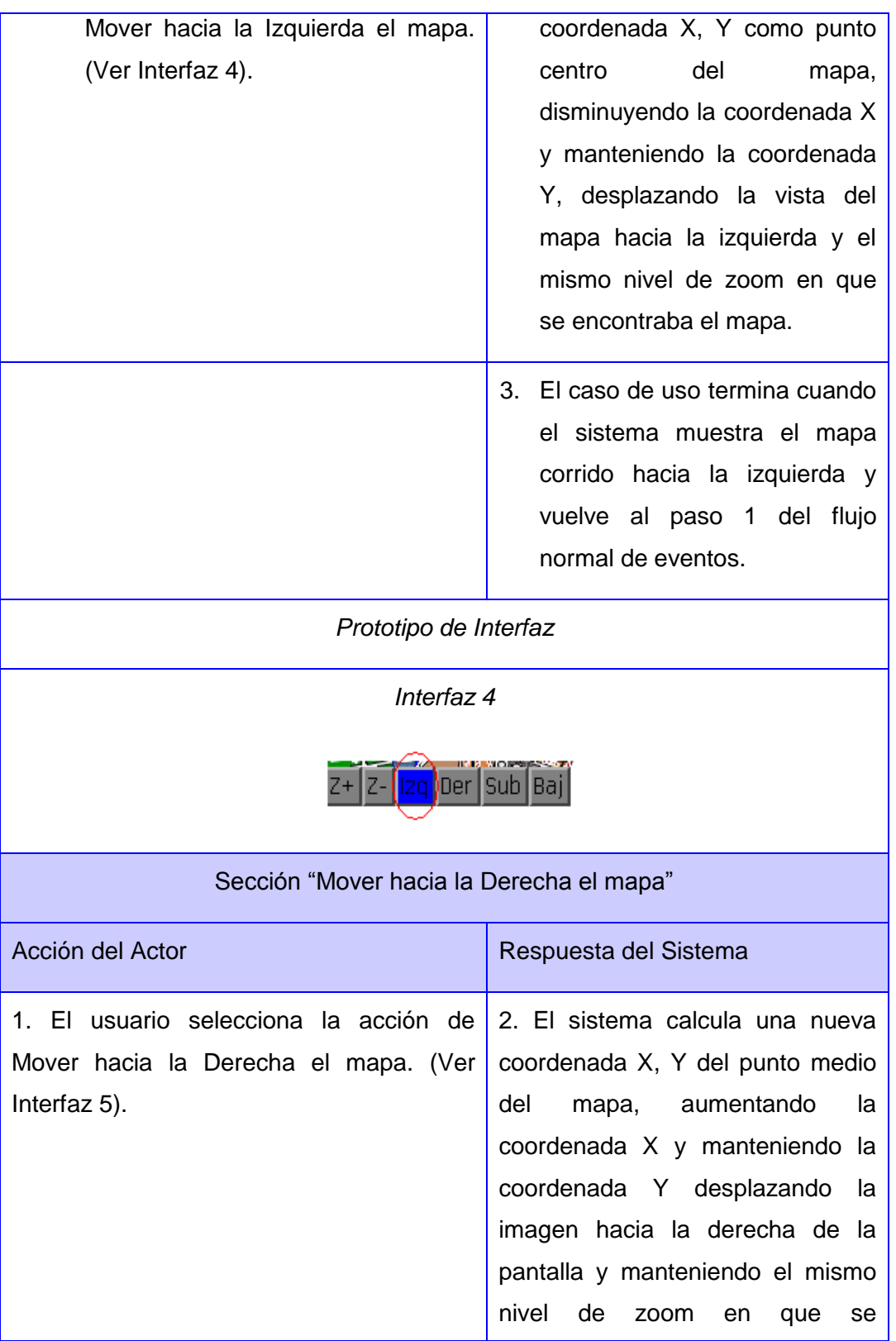

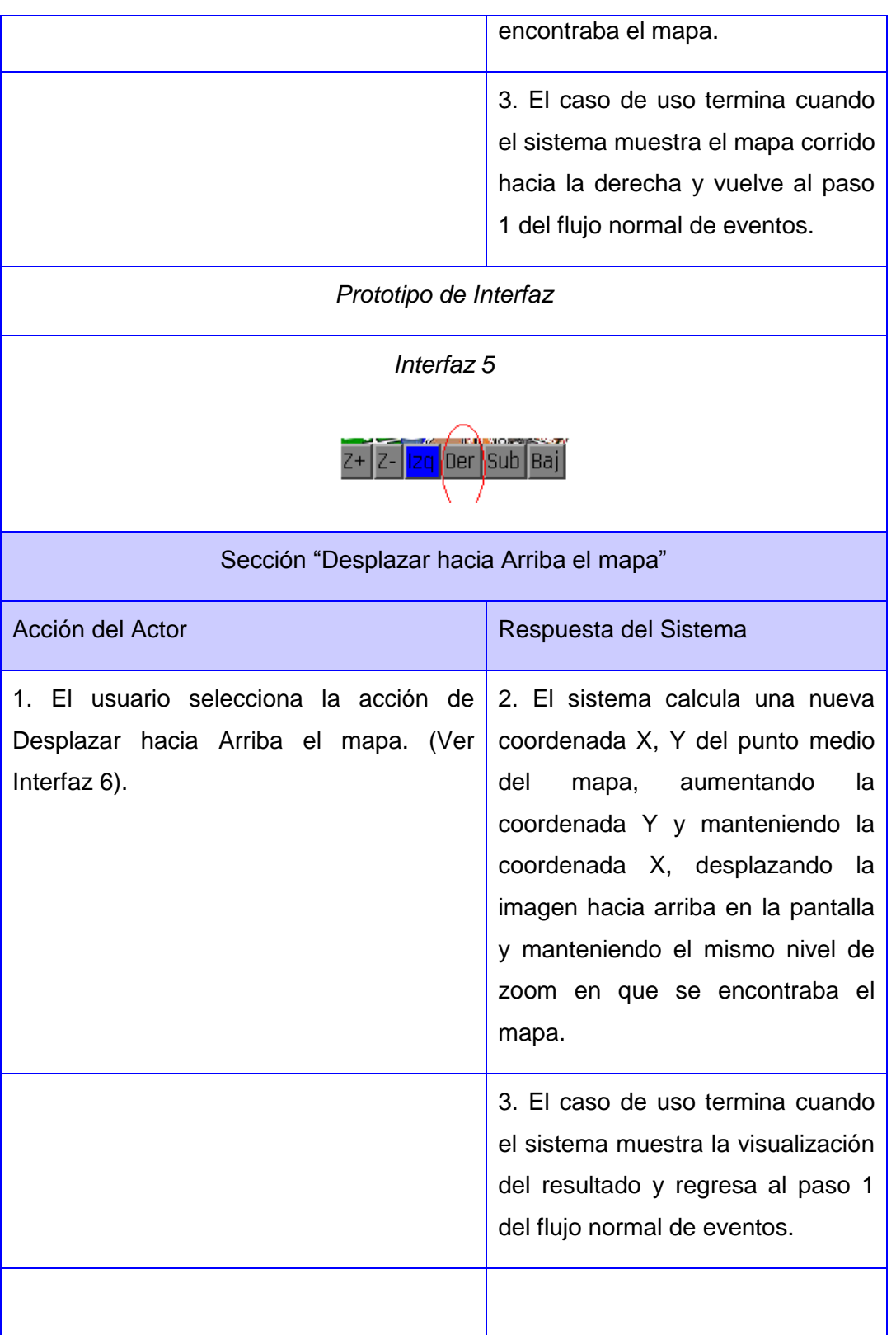

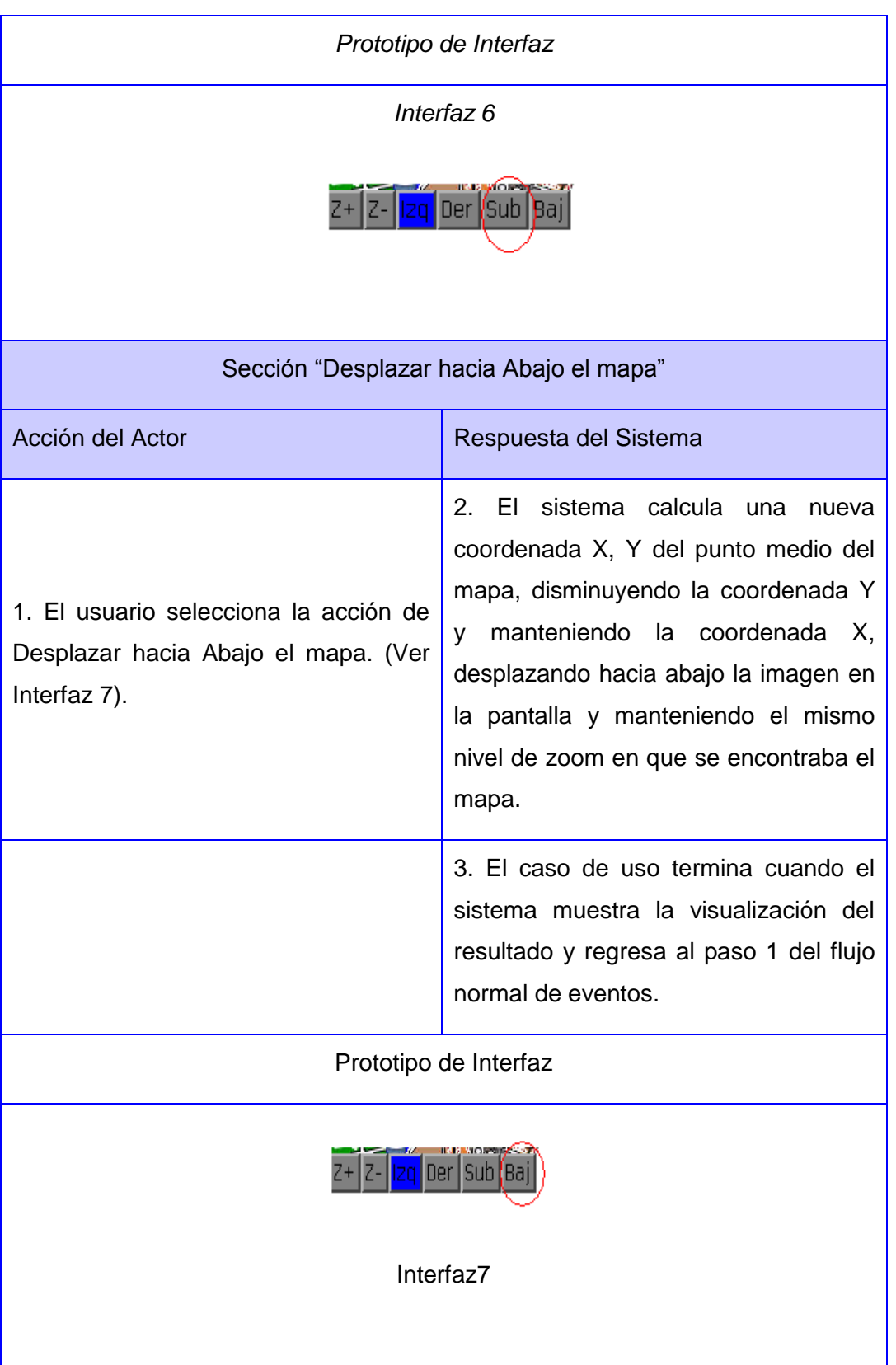

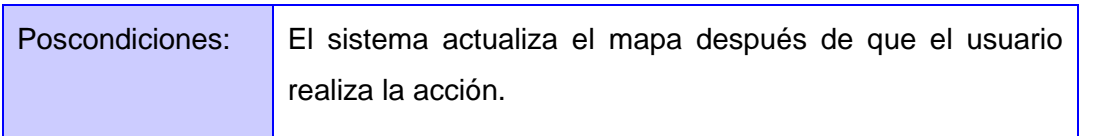

*Tabla 2 Descripción del caso de uso: Realizar Navegación*

### **3.7 Conclusiones.**

En este capítulo se ha descrito la propuesta de solución para el SIG de la Universidad de las Ciencias Informáticas para celulares, tomando la decisión de realizar el modelo de dominio ya que se hizo difícil identificar procesos de negocios bien estructurados. Este modelo permitió conocer con mayor profundidad los conceptos actuales en el ambiente donde coexiste el problema. Además se realizó un levantamiento de requisitos obteniendo 5 requisitos funcionales y 23 no funcionales. Una vez establecidos los requisitos funcionales, se pudo identificar fácilmente el actor del sistema y los casos de usos referentes a los requisitos, los cuales fueron plasmados en el diagrama de casos de uso del sistema. La elaboración de las descripciones textuales de los casos de uso, facilitó un excelente entendimiento de cómo trabaja el sistema.

### **Capítulo IV: Construcción de la solución propuesta.**

### **4.1 Introducción**

En el presente capítulo se procede a realizar la construcción de la solución propuesta en el capítulo anterior. Para ello se presenta una muestra de los principales artefactos del diseño de la solución propuesta como son: el diagrama de clases del diseño del caso de uso *Realizar navegación*, el modelo de datos, el modelo de despliegue y el modelo de implementación. Además se describen los patrones de diseño utilizados en el desarrollo del SIG de la UCI para celulares.

### **4.2 Patrones de diseño**

### **4.2.1 Patrones para asignar responsabilidades (GRASP)**

Los patrones GRASP describen los principios fundamentales del diseño para la asignación de responsabilidades. Constituyen un apoyo para la enseñanza que ayuda a entender el diseño de objeto esencial y aplica el razonamiento para el diseño de una forma sistemática, racional y explicable. Estos patrones no compiten con los patrones de diseño sino que sirven de guía para encontrar los patrones de diseño (Visconti, y otros, 2004).

Para la construcción del Sistema de Información Geográfica de la Universidad de las Ciencias Informáticas para celulares se concretó utilizar los siguientes patrones GRASP:

**Patrón Experto:** Para determinar que clase debe asumir una responsabilidad a partir de la información que posee. Además permite conservar el encapsulamiento, ya que los objetos se valen de su propia información para realizar lo que se le oriente.

### **Ventajas**

Se conserva el encapsulamiento de la información, debido a que los objetos utilizan su propia información para llevar a cabo las tareas. Normalmente, esto

conlleva a un bajo acoplamiento, lo que da lugar a sistemas más robustos y más fáciles de mantener.

Se distribuye el comportamiento entre las clases que contienen la información requerida, por lo tanto, se estimula las definiciones de clases más cohesivas y "ligeras" que son más posibles de entender y mantener (46).

**Patrón Creador:** Para guiar la asignación de responsabilidades relacionadas con la creación de objetos, tarea muy frecuente en los sistemas orientados a objetos. El diseño bien asignado permitirá soportar un bajo acoplamiento, una mayor claridad, el encapsulamiento y la reutilización. El propósito fundamental de este patrón es encontrar un creador que se debe conectar con el objeto producido en cualquier evento. Al escogerlo como creador, se da soporte al bajo acoplamiento.

**Patrón Alta cohesión:** Este patrón define que una clase tiene responsabilidades moderadas en un área funcional y colabora con otras clases para llevar a cabo las tareas. Una clase con alta cohesión tienen un número relativamente pequeño de métodos, con funcionalidad altamente relacionada y no realiza mucho trabajo. Colabora con otros objetos para compartir el esfuerzo si la tarea es extensa. Además es ventajosa porque es relativamente cómodo de mantener, entender y reutilizar.

#### **Ventajas:**

- $\downarrow$  Se incrementa la claridad y facilita la comprensión del diseño.
- $\frac{1}{2}$  Se simplifican el mantenimiento y las mejoras (46).

**Patrón Bajo acoplamiento:** Este patrón asigna una responsabilidad para mantener el bajo acoplamiento que no es más que tratar de que una clase no dependa de muchas otras, así esa clase no tendrá muchas dependencias, proporcionando la reutilización. Este patrón no puede verse separado del patrón Experto y del patrón Alta Cohesión.

#### **Ventajas:**

- $\downarrow$  No afectan los cambios en otros componentes.
- ← Fácil de entender de manera aislada.
- $\leftarrow$  Conveniente para reutilizar (46).

**Patrón Controlador:** Para manejar y controlar los eventos del sistema. Con la utilización de este patrón se logra separar la lógica de negocio de la capa de presentación. De esta manera se consigue un mayor control sobre el sistema y se favorece la reutilización de código.

### **4.2.2 Patrones GOF**

**Singleton:** Singleton es un tipo de patrón creacional que asegura que una clase tiene una única instancia y provee un medio de acceso global a dicha instancia (46).

### **Ventajas:**

- El acceso a la "InstanciaÚnica" está más controlado.
- $\ddot{\bullet}$  Se reduce el espacio de nombres (frente al uso de variables globales).
- Permite refinamientos en las operaciones y en la representación, mediante la especialización por herencia de "Solitario".
- $\text{■}$  Es fácilmente modificable para permitir más de una instancia y en general, para controlar el número de las mismas (incluso si es variable) (46).

**Controlador Frontal:** Es un patrón de diseño que se basa en usar un controlador como punto inicial para la gestión de las peticiones. El controlador gestiona estas peticiones y realiza algunas funciones como: comprobación de restricciones de seguridad, manejo de errores, mapear y delegación de las peticiones a otros componentes de la aplicación que se encargarán de generar la vista adecuada para el usuario (46).

### **Ventajas**

- ↓ Tenemos centralizado en un único punto la gestión de las peticiones.
- Aumentamos la reusabilidad del código.
- ↓ Mejoramos la gestión de la seguridad (46).

### **4.3 Modelo de diseño.**

El modelo de diseño es el modelo de objetos que describe la realización física de los casos de uso centrándose en cómo los requisitos funcionales y no funcionales, junto con otras restricciones relacionadas con el entorno de implementación, tienen un impacto en el sistema a considerar.

### **4.3.1 Diagrama de clases del diseño**

Dentro de los artefactos que genera el modelo de diseño se encuentra el Diagrama de Clases del Diseño, en el cual se muestran un conjunto de clases, interfaces y colaboraciones, así como las relaciones entre sí. Se realiza cada diagrama por caso de uso identificado, estos diagramas son importantes pues visualizan, especifican y documentan modelos estructurales, lográndose una muestra amplia y confiable del sistema previo a su implementación. En este epígrafe se muestra el diagrama de clases del diseño del Caso de Uso Realizar Navegación.

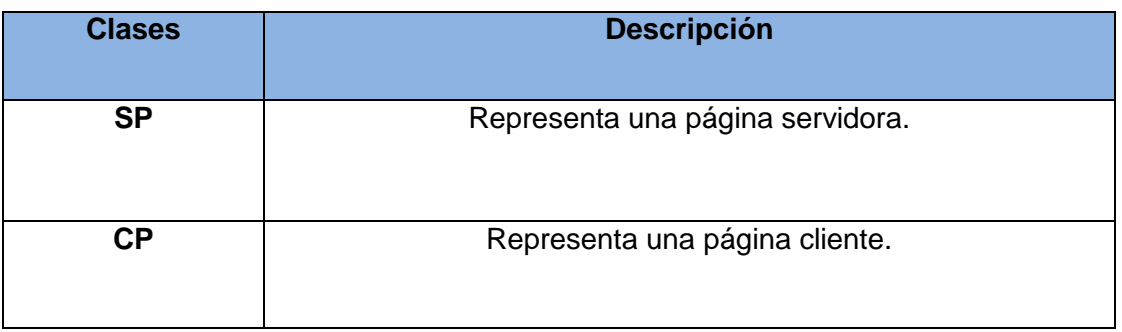

*Tabla 3 Descripción de clases.*

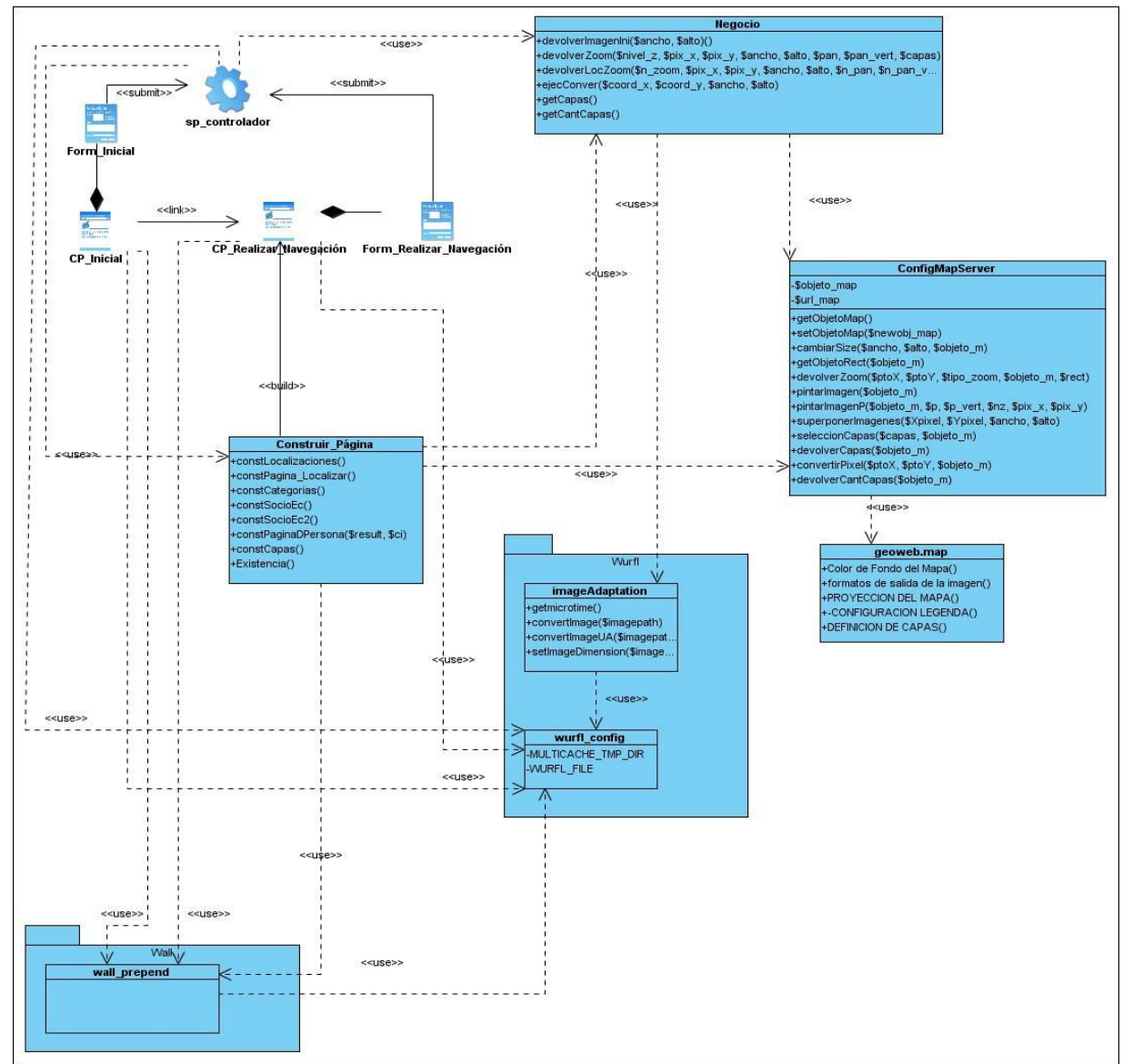

#### *4.3.1.1 Diagrama de clase del diseño del Caso de Uso Realizar Navegación.*

*Figura 4 Diagrama de clase del diseño del Caso de Uso Realizar Navegación.*

### **4.4 Modelo de Datos**

Un Modelo de Datos se puede definir como un conjunto de conceptos, reglas y convenciones bien definidos que permiten aplicar una serie de abstracciones a fin de describir y manipular los datos de un cierto mundo real que se desea almacenar en la base de datos. A continuación se presentan los diagramas de clases persistentes y los modelos entidad-relación de las bases de datos utilizadas para el manejo de

información, para una mejor visualización y comprensión de los mismos, entre las que se encuentran el SIGUCI en la cual se almacena la información georreferenciada y el SIGUCI\_SE que contiene la información socieconómica.

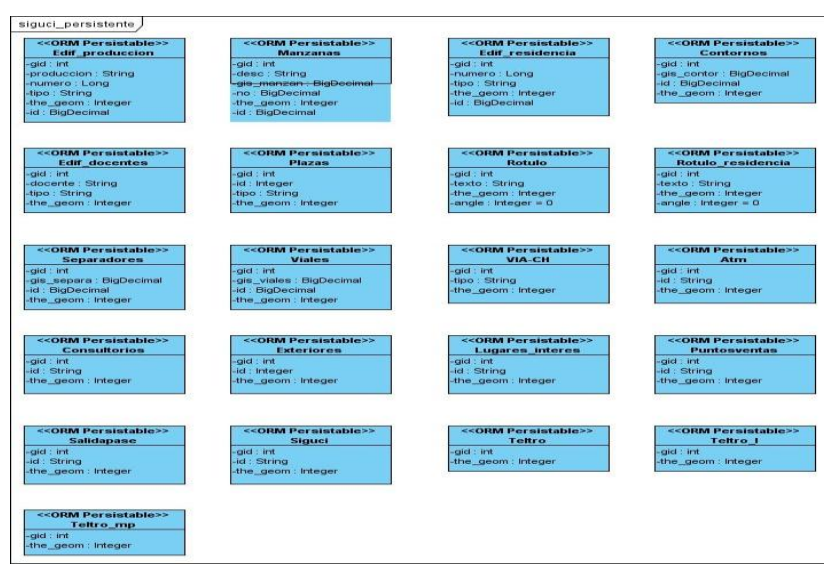

### *4.4.1 Diagrama de clases persistentes 1: SIGUCI*

*Figura 5 Diagrama de clases persistentes: SiGUCI*

**4.4.2 Diagrama de clases persistentes 2:SiGUCI\_SE**

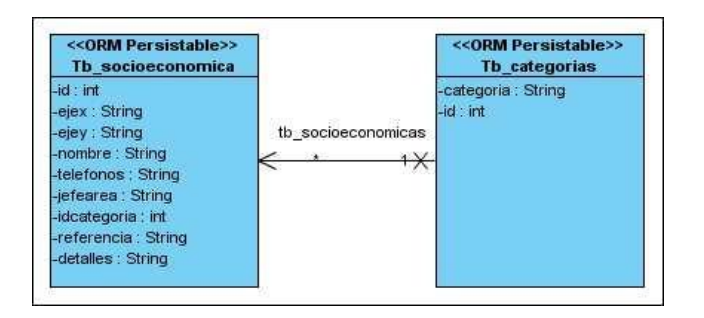

*Figura 6 Diagrama de clases persistentes: SiGUCI\_SE*

### **4.4.1.1 Modelo Entidad-Relación 1: SIGUCI**

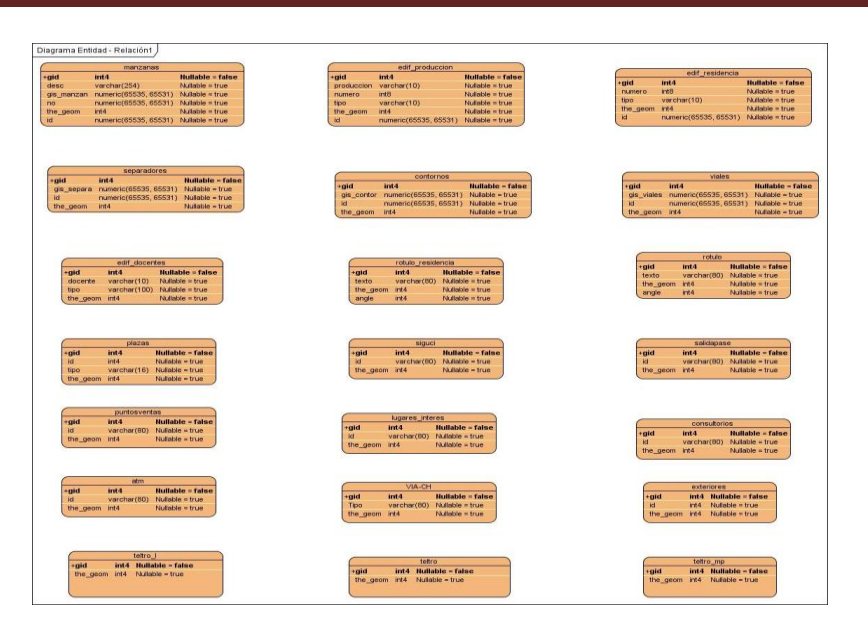

*Figura 7 Modelo Entidad-Relación: SIGUCI*

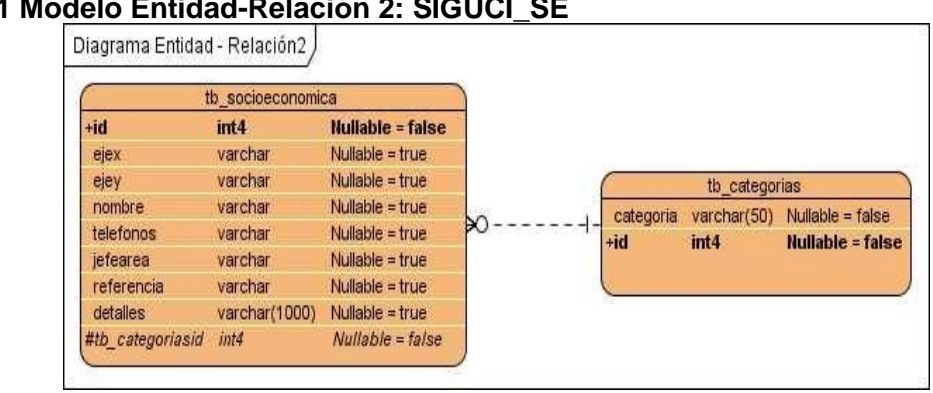

### **4.4.2.1 Modelo Entidad-Relación 2: SIGUCI\_SE**

*Figura 8 Modelo Entidad-Relación: SIGUCI\_SE*

### **4.4.3 Descripción de las tablas tb\_socioeconomica y tb\_categorias de la base de dato: SIGUCI\_SE.**

Se describen las siguientes tablas ya que son unas de las más importantes para el manejo de la información que contienen y a la hora de realizar las consultas.

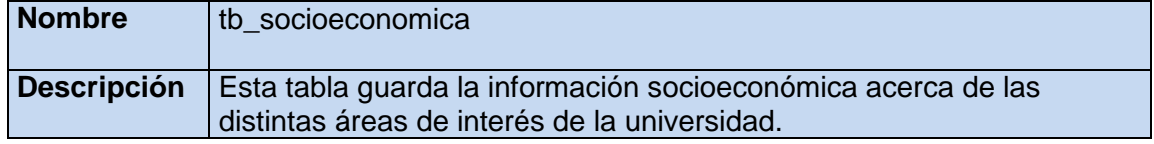

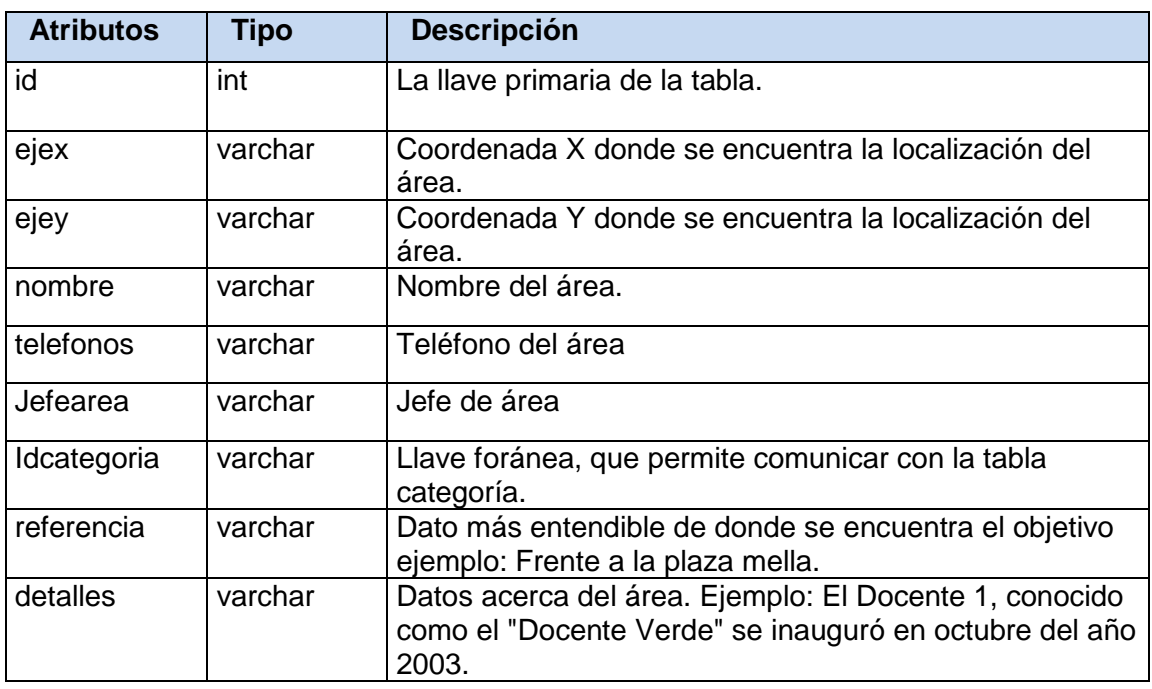

*Tabla 3 Tabla(tb\_socioeconomica) de la base de datos SIGUCI-SE*

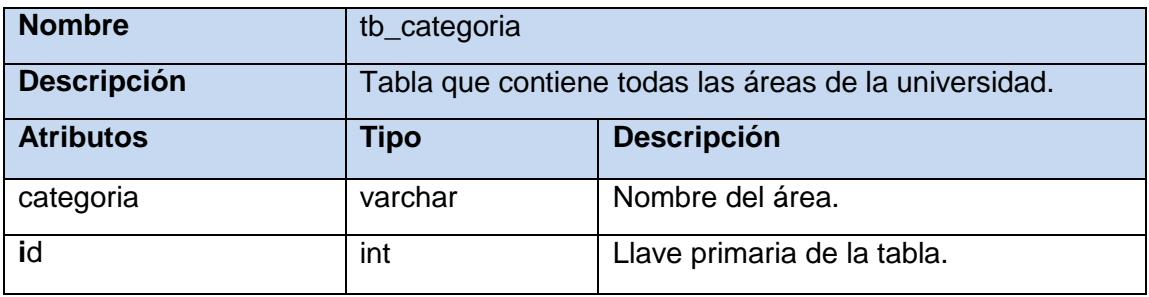

*Tabla 4 Tabla(tb\_categoria) de la base de datos SIGUCI-SE*

### **4.5 Modelo de Implementación.**

El modelo de implementación describe como los elementos del modelo de diseño se implementan en términos de componentes. Describe también cómo se organizan los componentes de acuerdo con los mecanismos de estructuración y modularización disponibles en el entorno de implementación y en el lenguaje o lenguajes de programación utilizados y cómo dependen los componentes unos de otros (Jacobson, y otros, 2000).

### *4.5.1 Diagrama de Componentes.*

A continuación se muestra una vista general del modelo de componentes del SIGUCI para dispositivos celulares.

### *Vista general*

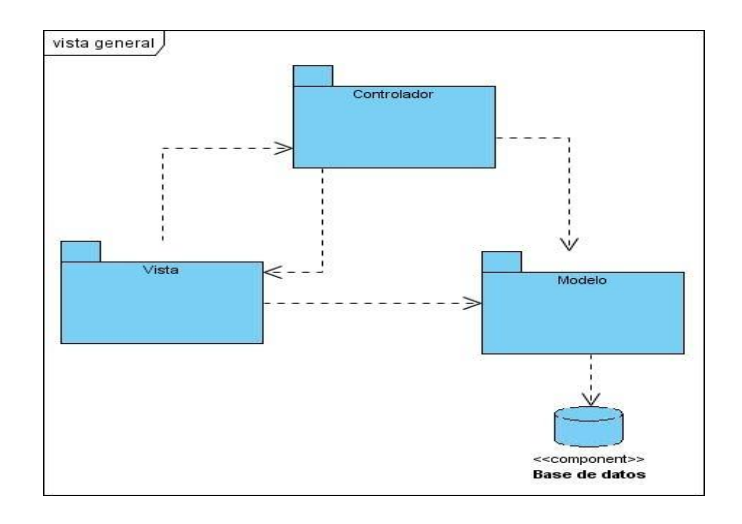

*Figura 9 Vista general del diagrama de componentes.*

Para una mayor comprensión del Diagrama de Componentes, se expone una vista detallada de los paquetes Modelo, Vista, Controlador y los componentes que contiene cada paquete en particular.

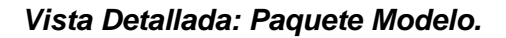

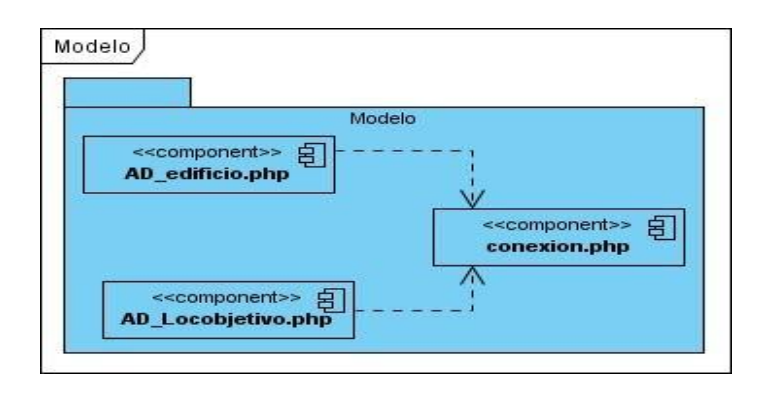

*Figura 10 Vista Detallada: Paquete Modelo*

### *Vista Detallada: Paquete Vista.*

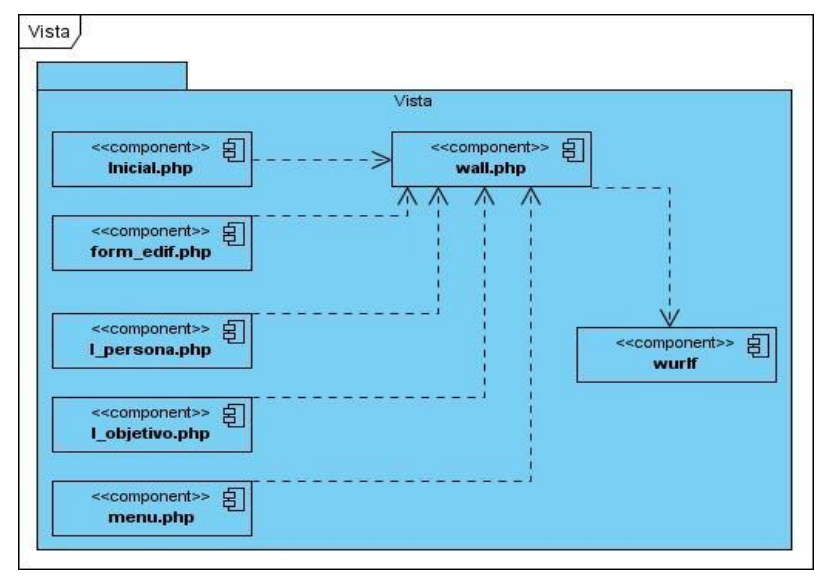

*Figura 11 Vista detallada: Paquete Vista.*

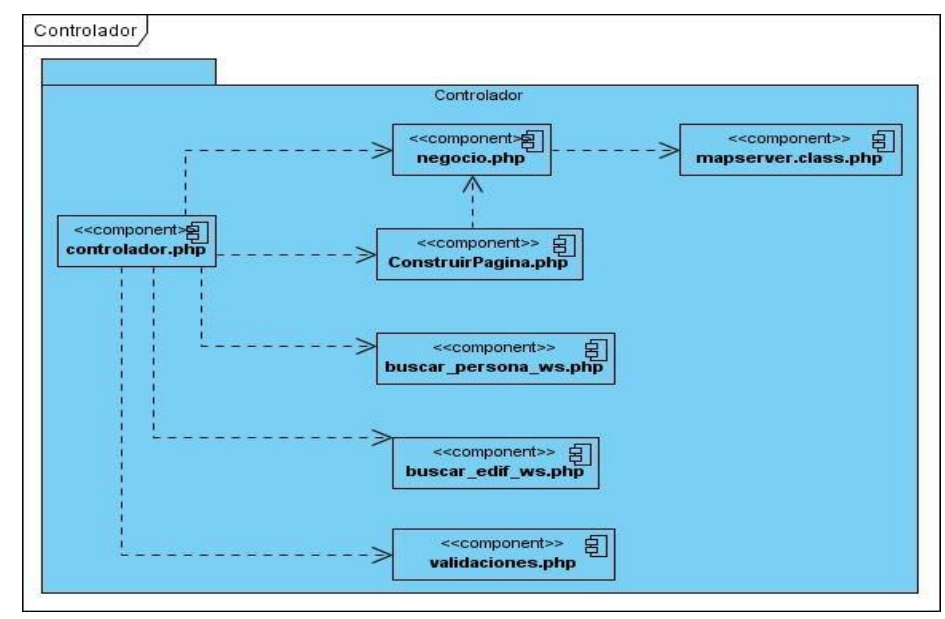

*Vista Detallada: Paquete Controlador.*

*Figura 12 Vista detallada: Paquete Controlador.*

#### *4.5.2 Modelo de Despliegue*

El Modelo de Despliegue es un modelo de objetos que representa la disposición de las instancias de componentes de ejecución en instancias de nodos conectados por enlaces de comunicación. Los Diagramas de Despliegue muestran las relaciones físicas de los distintos nodos que componen un sistema y el reparto de los componentes sobre dichos nodos.

El diagrama de despliegue correspondiente al SIG para celulares de la Universidad de las Ciencias Informáticas consta de un dispositivo celular el cual le permite al usuario visualizar e interactuar con la aplicación, a través del protocolo WAP, conectándose al servidor WAP donde se encuentra la aplicación. Este servidor es el encargado de responder las peticiones de los clientes con dispositivos celulares y a su vez está conectado al servidor de mapas (MapServer) por HTTP<sup>16</sup>, al servidor de base de datos (PostgreSQL con extensión PostGIS) por  $TCP^{17}$  y por SOAP<sup>18</sup> al servidor de servicios Web de la universidad para la manipulación de datos referentes a las personas y edificaciones de la universidad.

EL servidor de mapas es el encargado de administrar los mapas necesarios, para el funcionamiento correcto de la aplicación SIGUCI para celulares, para esto se auxilia de una serie de consultas realizadas al servidor de base de datos por TCP. El servidor de base de datos es el encargado de manejar toda la información sobre la cartografía utilizada en la aplicación.

<sup>&</sup>lt;sup>16</sup> HTTP: Protocolo de transferencia de Hyper Texto, es un protocolo del nivel de aplicación usado para la transferencia de información entre sistemas.

<sup>&</sup>lt;sup>17</sup> TCP: Protocolo de Control de Transmisión.

<sup>&</sup>lt;sup>18</sup> SOAP: Es un protocolo estándar que define cómo dos objetos en diferentes procesos pueden comunicarse por medio de intercambio de datos XML.

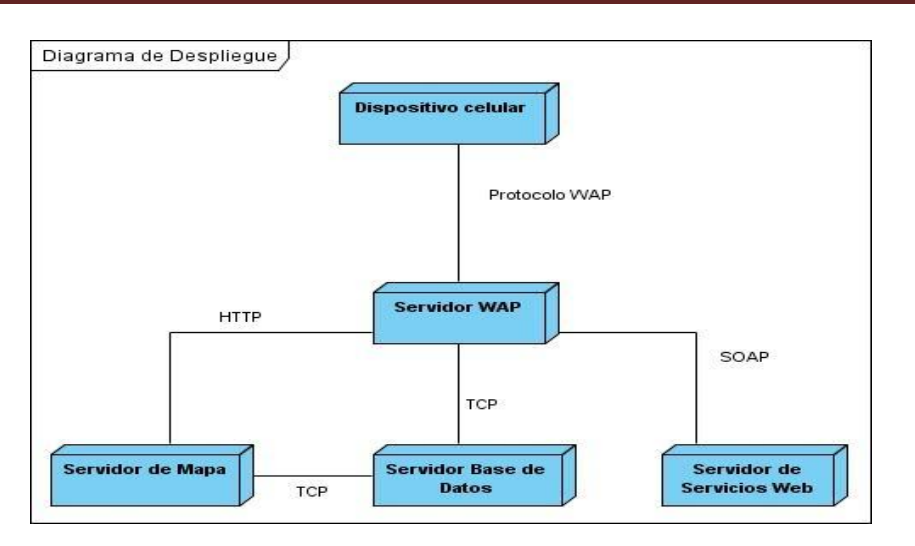

*Figura 13 Modelo de Despliegue*

### **4.6 Prueba del sistema propuesto**

Dentro de las pruebas estudiadas se seleccionó dentro de los niveles de prueba el de **Pruebas Funcionales**, ya que estas pruebas se centran en las funciones, las entradas y las salidas. Su objetivo fundamental es asegurar el trabajo apropiado de los requisitos funcionales, incluyendo la navegación, entrada de datos, procesamiento y obtención de resultados.

Estas pruebas se realizan aplicando las pruebas de caja negra ejecutando cada caso de uso, flujo de caso de uso, o función, usando datos válidos e inválidos. De acuerdo con Pressman, las pruebas funcionales pueden realizarse en base a dos enfoques principales (Pressman, 1998):

- **Prueba de Caja Blanca:** En la prueba de caja blanca, se analiza la estructura lógica del programa y para cada alternativa que pueda presentarse, los datos de prueba ideados conducirán a ella.
- **Prueba de Caja Negra:** En la prueba de la caja negra, los casos de prueba pretenden demostrar que las funciones del software son operativas, que la entrada se acepta de forma adecuada y que se produce una salida correcta.

#### **Selección de la prueba:**

Las características que se tuvieron en cuenta para elegir el tipo de prueba a aplicar fueron: el tipo de aplicación y la composición de la misma. Es una aplicación web relativamente grande. No se escogió el método de Caja Blanca porque no es recomendable aplicar esta técnica a aplicaciones con más de un módulo, por tal motivo se escogió la técnica funcional de Caja Negra.

### **4.6.1 Diseño de Casos de Prueba de Caja Negra. Técnica de Partición de Equivalencia y Análisis de valores límite.**

El Método de la Caja Negra se centra en los requisitos fundamentales del software y permite obtener entradas que prueben todos los requisitos funcionales del programa. Con este tipo de pruebas se intenta encontrar:

- $\overline{\phantom{a}}$  Funciones incorrectas o ausentes.
- $\leftarrow$  Errores de interfaz.
- Errores en estructuras de datos o en accesos a las bases de datos externas.
- $\leftarrow$  Errores de rendimiento.
- $\overline{\phantom{a} \bullet}$  Errores de inicialización y terminación.

### **Métodos empleados en las pruebas de Caja Negra:**

Métodos de prueba basados en grafos

- **EXECUTE:** Partición Equivalente.
- $\leftarrow$  Análisis de valores límite.
- $\leftarrow$  Prueba de la tabla ortogonal.
- **→** Adivinando el error.

Dentro de estos métodos se eligió el método **Partición Equivalente** y **Análisis de valores límite**.

**Partición Equivalente:** Método de prueba de caja negra que divide el campo de entrada de un programa en clases de datos de los que se pueden derivar casos de prueba. Se dirige a la definición de casos de prueba que descubran clases de errores,

reduciendo así el número total de casos de prueba que hay que desarrollar (Pressman, 1998).

**Análisis de valores límite**: Es una técnica de diseño de casos de prueba que completa a la partición equivalente. En lugar de seleccionar cualquier elemento de una clase de equivalencia, el AVL (árbol binario de búsqueda) lleva a la elección de casos de prueba en los extremos de la clase. En lugar de centrarse solamente en las condiciones de entrada, el AVL obtiene casos de prueba también para el campo de salida (Presuman, 2002).

### **4.6.1.1 Diseño de pruebas**

Un caso de prueba se diseña según las funcionalidades descritas en los casos de usos. Este diseño se elabora previamente a realizar las pruebas exploratorias, o de interfaz como también pueden llamarse, se parte de la descripción de los casos de usos del sistema, como apoyo para las revisiones. Cada planilla de caso de prueba recoge la especificación de un caso de uso, dividido en secciones y escenarios, detallando las funcionalidades descritas en él y describiendo cada variable que recoge el caso de uso en cuestión además quedan plasmadas las revisiones realizadas al caso de prueba; así como un registro de todo aquello que no satisface y corresponde a la calidad del software.

Existen casos de pruebas para los diferentes métodos: Caja Negra y Caja Blanca. En el proceso de prueba en cuestión se hace uso del método Caja Negra. Para detallar el caso de uso se utiliza una tabla, donde se desglosa esta funcionalidad en secciones y a su vez estas en escenarios, para hacer más fructífera la ejecución de las pruebas. Esta tabla contiene los campos:

- **Nombre de la sección:** Se especifica el nombre de la sección [SC 1: Nombre de la sección].
- **Escenarios de la sección:** Se especifican los escenarios de cada sección [EC 1.1: Nombre del Escenario].

**Descripción de la funcionalidad:** Se describe brevemente la funcionalidad del escenario.

### **Diseño de Casos de prueba del Caso de uso: Realizar Localizaciones**

El siguiente es un ejemplo donde se detalla el caso de uso Realizar localizaciones del Sistema de Información Geográfica de la Universidad de las Ciencias Informáticas para celulares.

- **Nombre del CU:** Realizar localizaciones.
- **Descripción General:** El caso de uso se inicia cuando el usuario desea buscar en el mapa una persona, un objetivo o un edificio. El caso de uso termina cuando el sistema devuelve la visualización del resultado.
- **Condiciones de Ejecución:** El sistema debe mostrar la opción de Realizar localizaciones.

### **Secciones a probar en el Caso de Uso:**

- **Localizar persona.**
- $\ddot{\bullet}$  Localizar edificio.

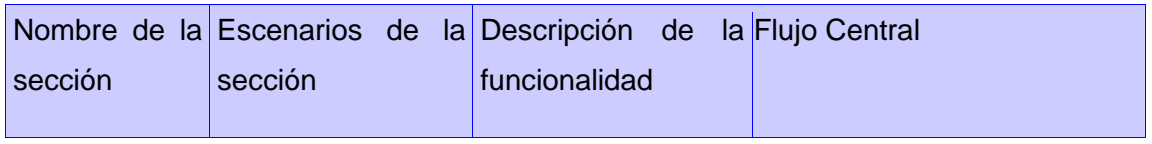

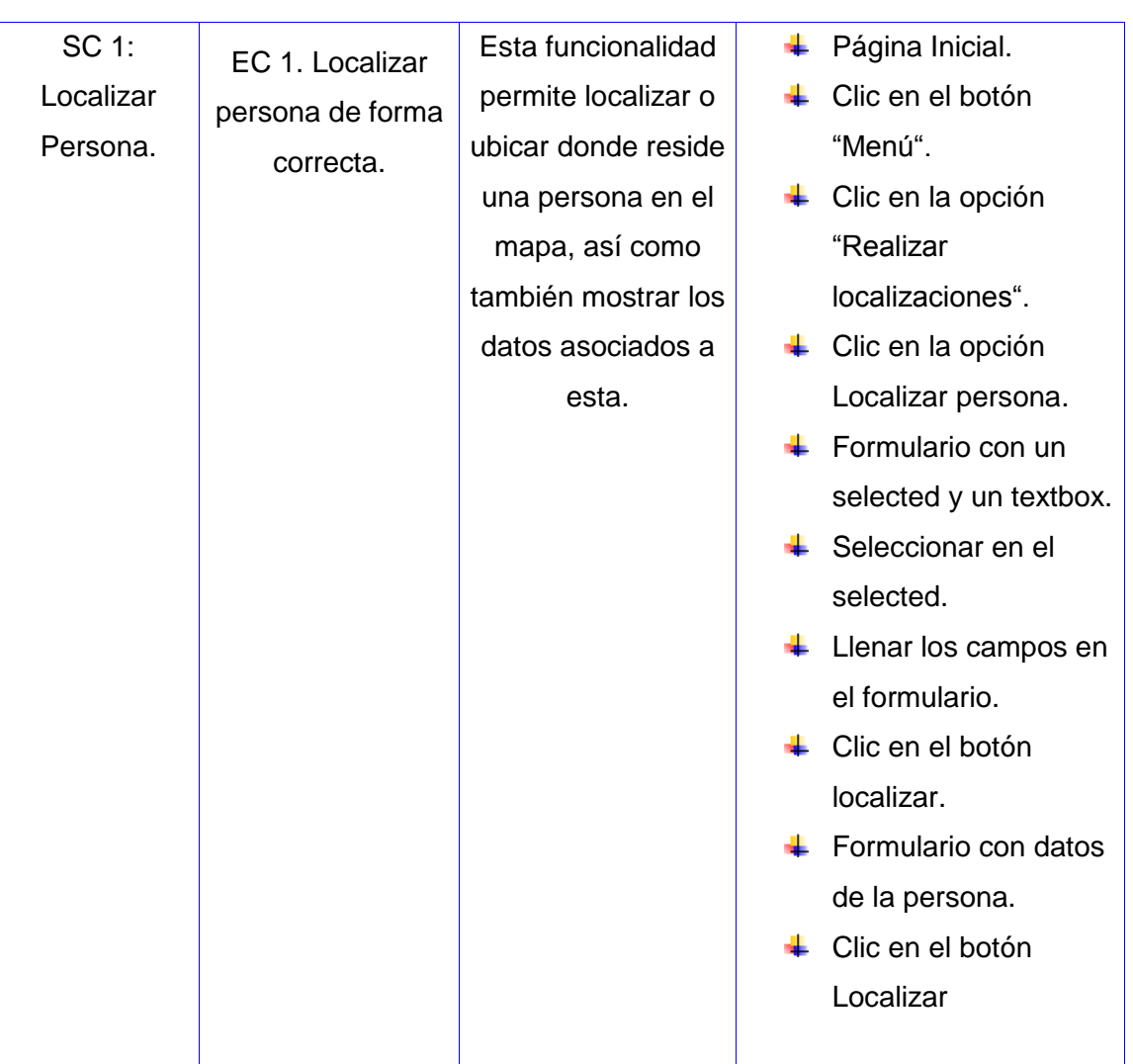

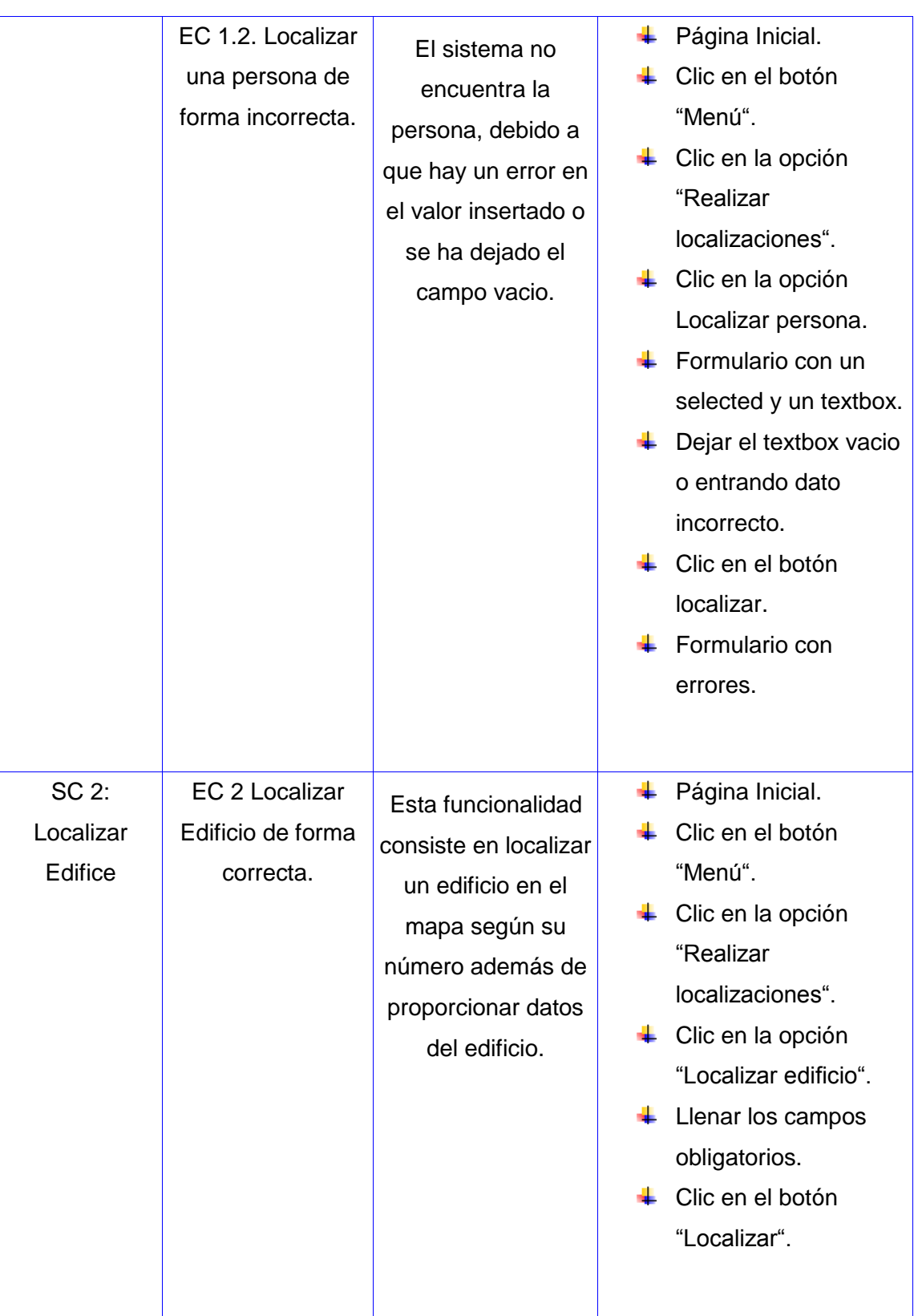

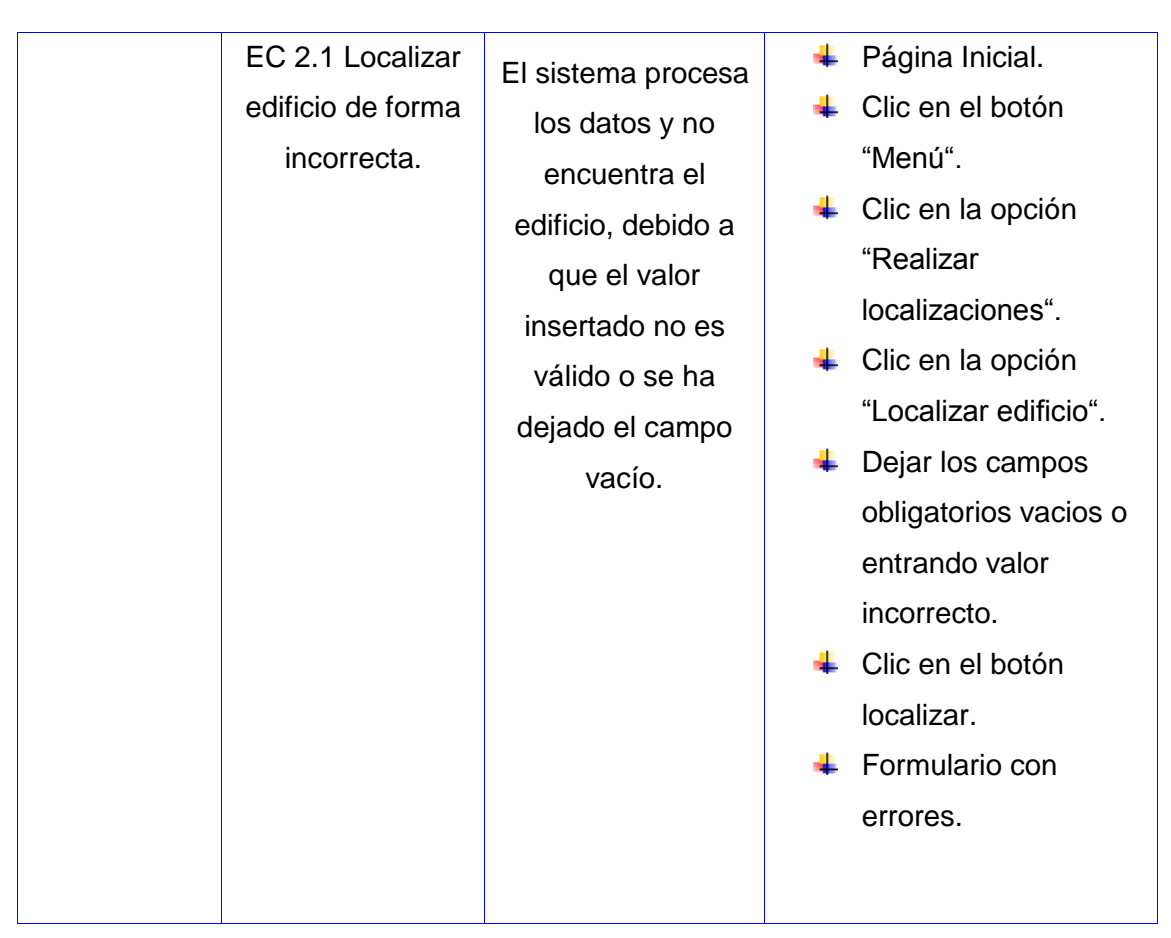

*Tabla 5 Diseño de Caso de Prueba de Caja Negra del Caso de Uso: Realizar Localizaciones.*

A partir de esta descripción se detallan las variables que se encuentran en toda la interfaz asociadas al caso de uso que se le estaba diseñando el caso de prueba. Esta descripción está compuesta por campos tales como:

- **No:** Se enumera todos los campos o variable, descrito en el caso de uso.
- **Nombre de campo:** Se especifica el nombre del campo de entrada.
- **Clasificación:** Se especifica la clasificación según el componente de diseño utilizado [ejemplo: campo de texto, lista desplegable o Lista de selección, entre otros].
- **Puede ser nulo:** Se especifica si el campo puede ser nulo o no, para ello solo se puso Sí o No.
- **Descripción:** Se describen brevemente los datos que debían introducirse.

En la siguiente tabla se muestra un ejemplo de la descripción de variables del caso de uso Realizar localizaciones del Sistema de Información geográfica de la Universidad de las Ciencias Informáticas para celulares.

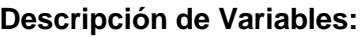

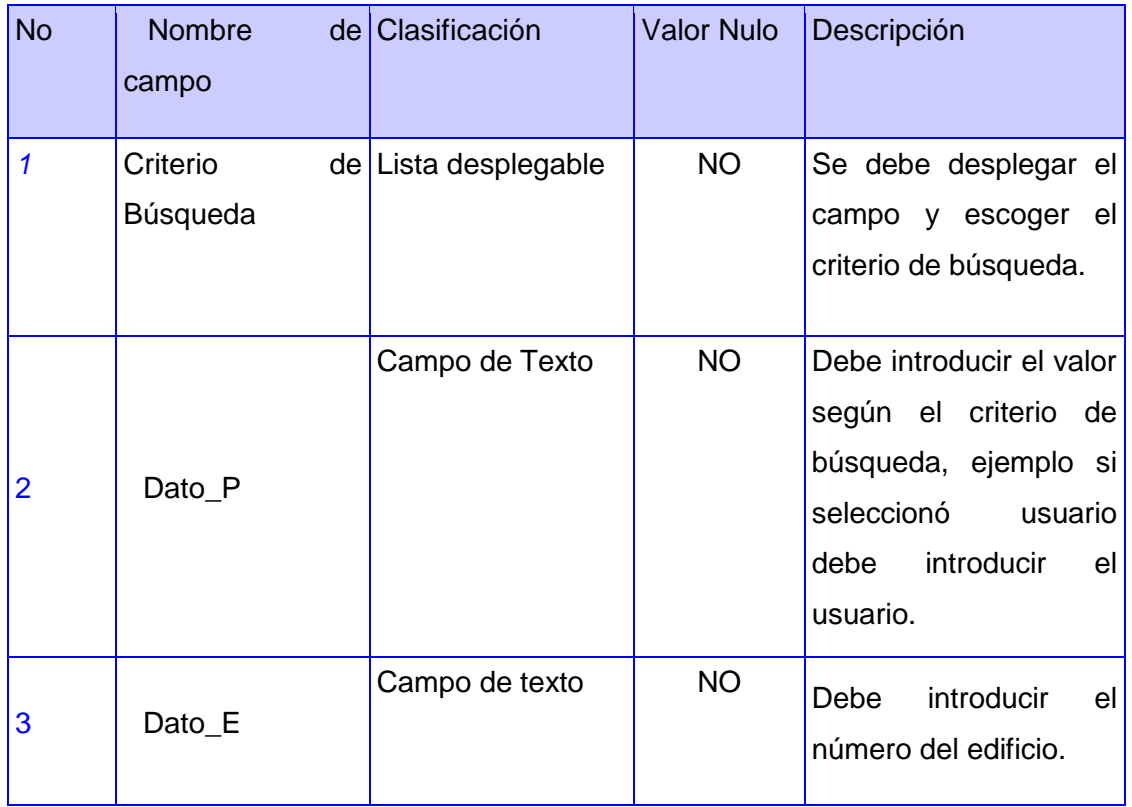

*Tabla 6 Descripción de Variable del Caso de Uso Realizar Localizaciones.*

Esta descripción posibilita que se ejecute una matriz de datos, donde se evalúa y se prueba la validez de cada uno de los datos introducidos en el sistema, específicamente en la sección que se estará probando. Utilizando un juego de datos válidos e inválidos se identificará el empleo de la técnica de partición de equivalencia y análisis de valores límites.

Esta matriz de datos contiene los siguientes aspectos:

- **Escenario:** Se especifica el nombre del escenario.
- **Variables [1, 2,…, n]:** Se especifica el nombre de la variable, o el número según la tabla de descripción de variables y en su celda correspondiente se indicó el valor del dato [V (Válido), I (Inválido), N/A (No Aplica)].
- **Respuesta del sistema:** Se escribe el resultado que se esperaba al realizar la prueba.
- **Resultado de la prueba:** Se escribe el resultado que se obtuvo al realizar la prueba. (Satisfactorio o No Satisfactorio).
- **Flujo central:** Se expone el flujo central del caso de uso al que se le estaba diseñando el caso de prueba.

A continuación, un ejemplo de la matriz de datos del caso de uso Realizar Localizaciones del Sistema de Información Geográfica de la Universidad de la Ciencias Informáticas para celulares.

### **Matriz de Datos**

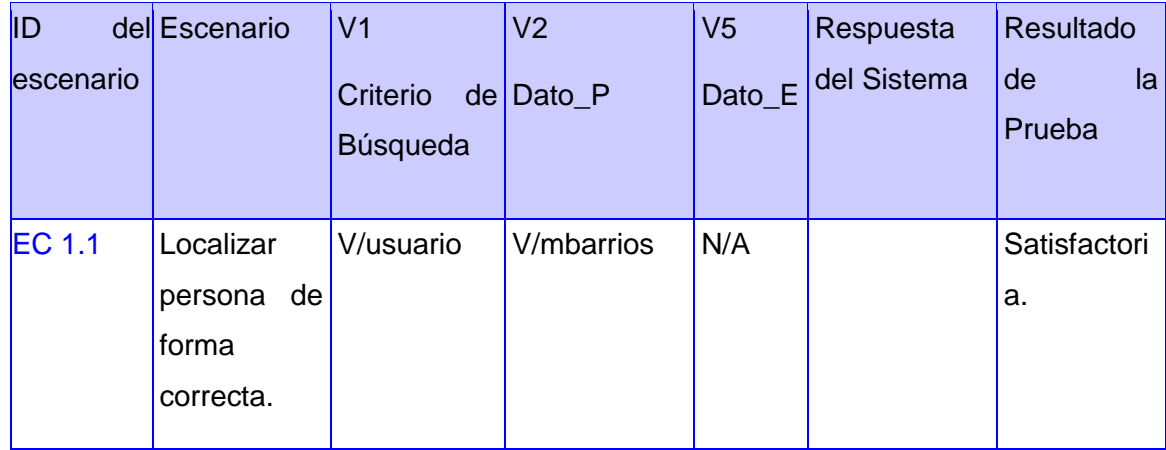

### **SC 1 Localizar persona.**

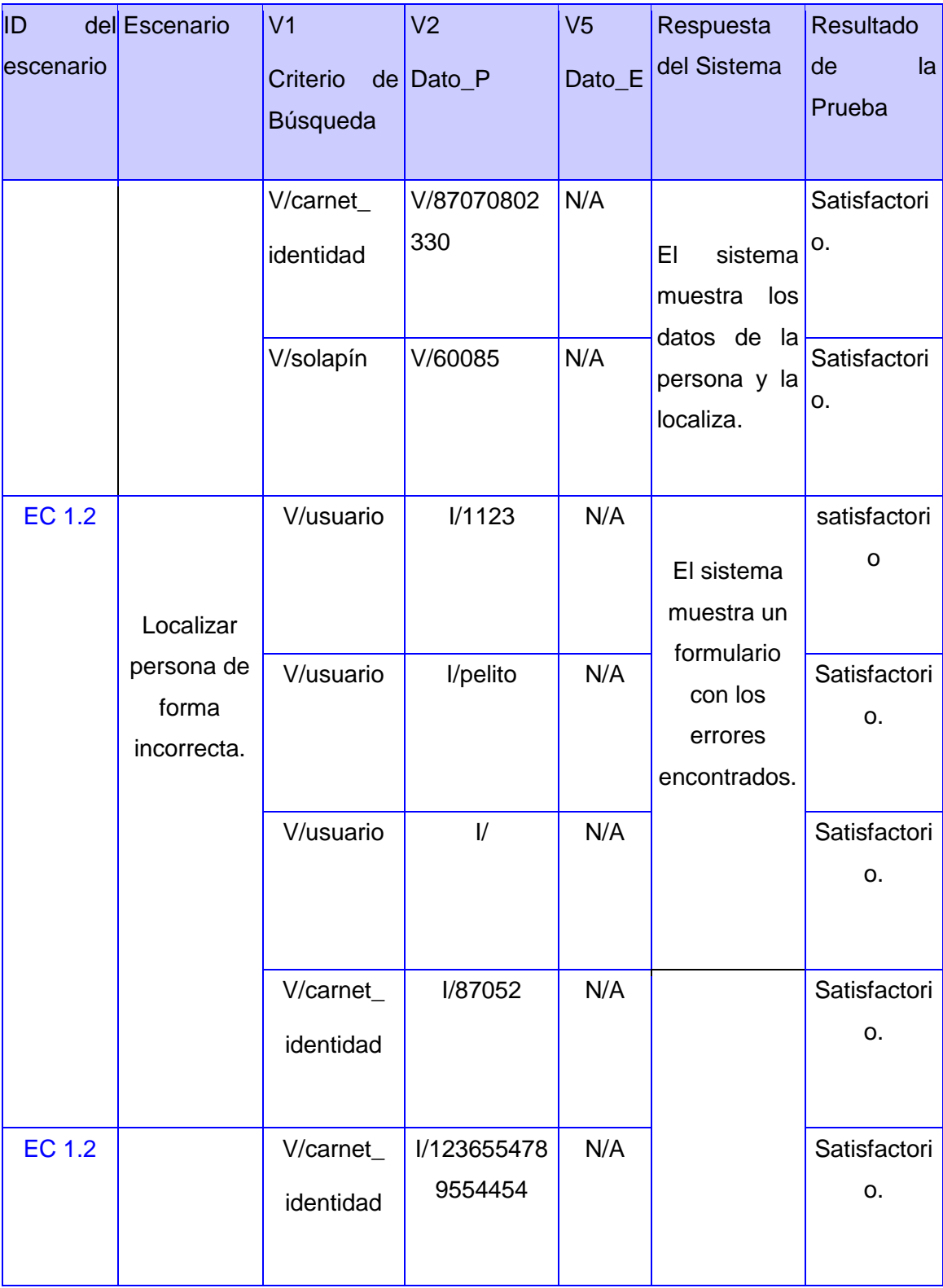

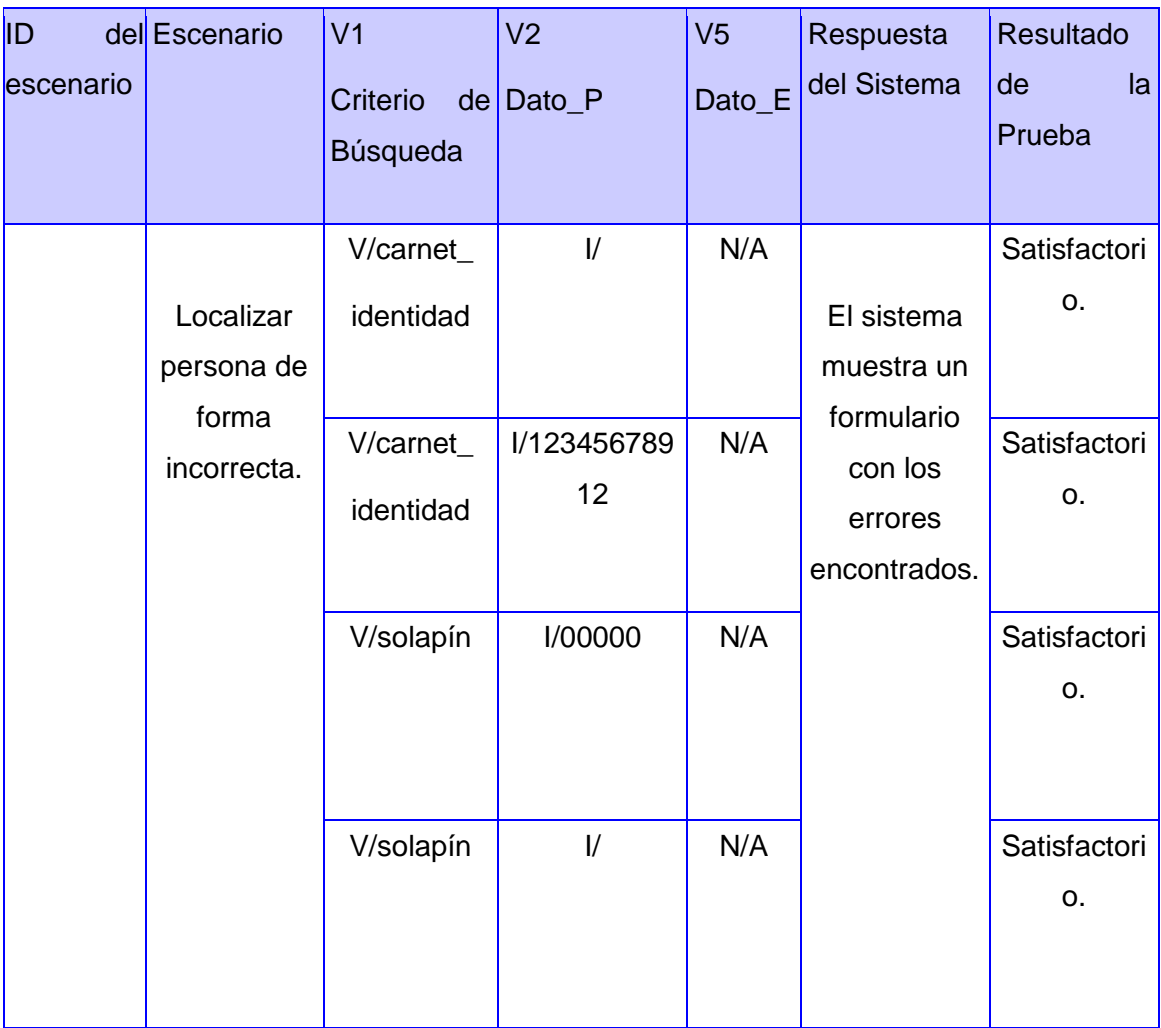

### *Tabla 7 Matriz de Datos. Localizar Persona.*

### **Sc 2 Localizar Edificio**

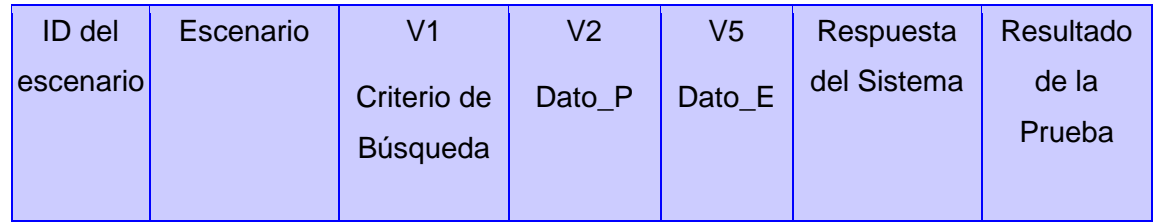

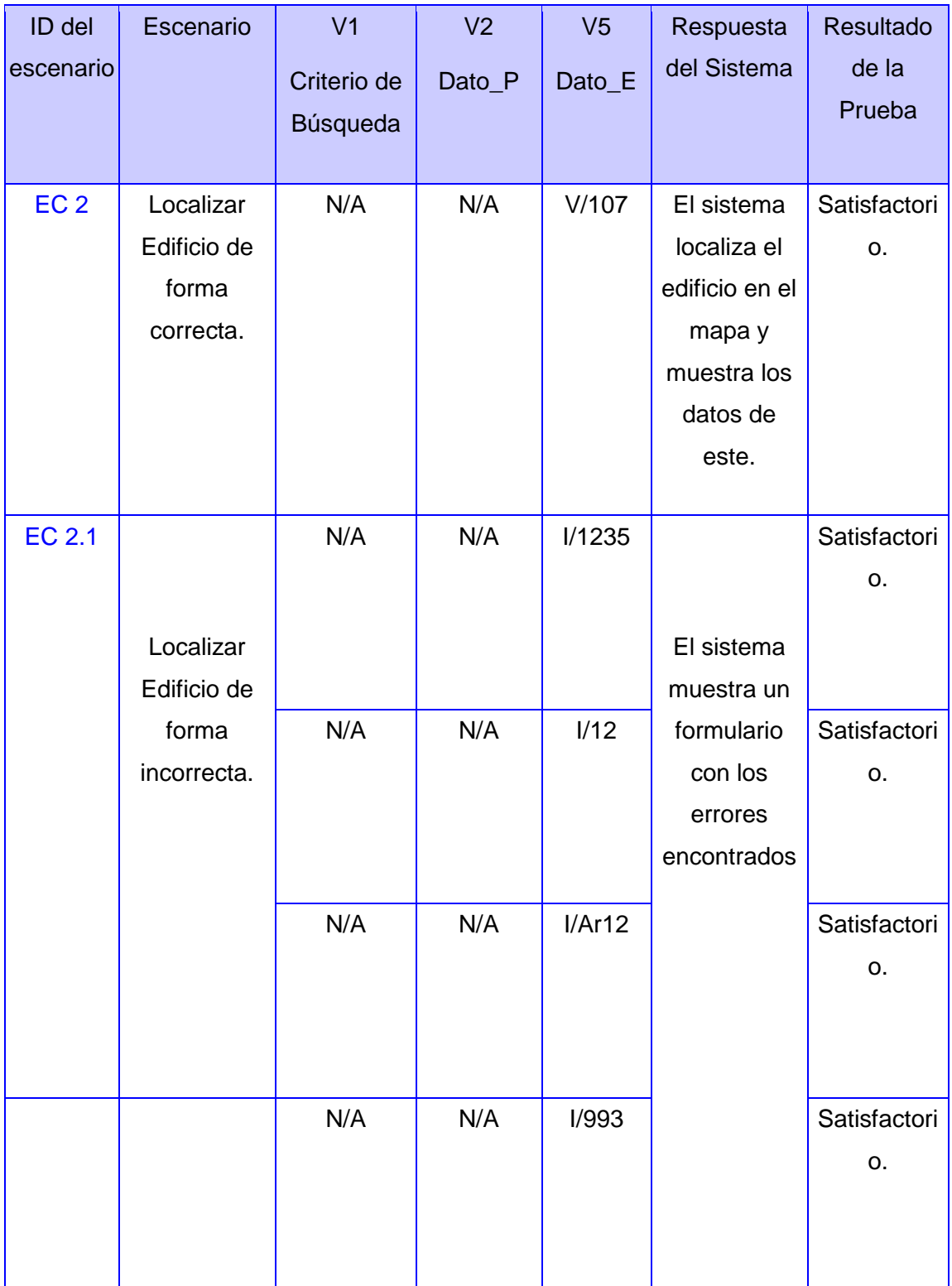

*Tabla 8 Matriz de Datos. Localizar Edificio.*

### **4.7 Conclusiones**

En este capítulo se realizó la construcción de la solución propuesta para el SIG de la Universidad de las Ciencias Informáticas para dispositivos celulares, donde se desarrollaron los principales artefactos a llevar a cabo en el proceso de diseño e implementación para la construcción del sistema. Mediante la realización del diagrama de clases se obtuvo una muestra amplia y confiable del sistema previo a su implementación, la construcción del Modelo de Despliegue, describe cómo se encuentra distribuida física y lógicamente la arquitectura del sistema y sus conexiones. La elaboración del Modelo de componentes, permitió especificar los componentes establecidos para el desarrollo de la aplicación y la relación entre ellos. Mediante los casos de prueba se validó el software, verificando el correcto funcionamiento del sistema, comprobándose que no existían errores en las funciones operativas.

### **Conclusiones Generales**

Luego de concluido todo el proceso de construcción del Sistemas de Información Geográfica de la Universidad de las Ciencias Informáticas para celulares, como objetivo principal de esta investigación, se arriban a las siguientes conclusiones:

- Se cumplieron los objetivos de la investigación, pues se obtuvo un Sistema de Información Geográfica para la Universidad de las Ciencias Informáticas basado en el protocolo WAP, brindando la posibilidad de localizar diferentes objetivos en la universidad a través de un dispositivo celular.
- Quedaron reflejados los conceptos fundamentales para entender el funcionamiento del entorno de trabajo y el flujo de la información en el mismo.
- La correcta selección de la metodología de desarrollo, el lenguaje de modelado y la herramienta CASE a utilizar propició la optimización del capital humano y la correcta representación del sistema a través de los diferentes modelos.
- Se sentaron las bases teóricas en el lenguaje del desarrollador para una clara comprensión de cómo debe implementarse el sistema.
- Se insistió en todo momento en la utilización de software y herramientas libres atendiendo a una sana política de independencia y libertad de acción futura previendo, una vez implementado el sistema, la incorporación paulatina de mejoras en posteriores versiones del mismo.
- Se aplicó el método de prueba de caja negra usando la técnica de partición de equivalencia y análisis de valores límites, la cual permitió examinar los valores válidos e inválidos de las entradas existentes en el software, descubriendo de forma inmediata una clase de errores.

### **Recomendaciones**

.

Desde el propio comienzo de la investigación se detectó la importancia de un Sistema de Información Geográfica de la universidad para celulares**,** las metas planteadas con este trabajo se han cumplido y en base a los resultados obtenidos se recomienda:

- Continuar agregando funcionalidades como el cálculo de distancia.
- ← Mejorar la visualización de las imágenes.
- Agregar un módulo de ayuda al usuario.

### **Referencias Bibliográficas**

1. Definicion de Informacion. [Online] [Cited: 10 2, 2010.] http://www.promonegocios.net/mercadotecnia/definicion-informacion.html.

2. Que es un sig. [Online] [Cited: 10 1, 2010.] http://langleruben.wordpress.com/¿quees-un-sig/

3. Datos espaciales. [Online] [Cited: 10 1, 2010.] http://app.jalisco.gob.mx/enlaceiit.nsf/Ed6\_Posg?OpenPage.

4. Definicion Mapa. [Online] [Cited: 10 1, 2010.] 3 http://definicion.de/mapa/.

5. Dispositivos móviles. [Online] [Cited: 10 2, 2010.] http://www.buenastareas.com/ensayos/Dispositivos-Moviles/800481.html.

6. Introduccion. [Online] [Cited: 10 1, 2010.] http://leo.ugr.es/J2ME/INTRO/indroduccion.html.

7. Celular. [Online] [Cited: 10 15, 2010.] http://www.informaticamoderna.com/Celular.htm#defi.

8. Software libre. [Online] [Cited: 10 15, 2010.] http://gsyc.escet.urjc.es/~grex/sobrelibre/definicion-software-libre.html.

9. Open Source. [Online] [Cited: 10 15, 2010.] http://www.slideshare.net/coleaspheres/tecnologa-open-source-en-la-empresamoderna.

10. Arqueologia. [Online] [Cited: 10 15, 2010.] http://arqueologiasig.blogspot.com/.

11. Sig. [Online] [Cited: 11 1, 2010.] Funcionalidades de los SIG. [Online] [Cited: 11 29, 2010.] www.construmatica.com.

12. Terreno. [Online] [Cited: 11 15, 2010.] www.scribd.com/.../Georeferenciacion-conpuntos-conocidos-en-la-foto-y-terren.

13. Utilidades. [Online] [Cited: 11 15, 2010.] http://www.humboldt.org.co/humboldt/mostrarpagina.php?codpage=70001#1.

14. Partes de telefono celular. [Online] [Cited: 11 20, 2010.] leo.ugr.es/J2ME/INTRO/indroduccion.htm.

15. Esri. [Online] [Cited: 11 15, 2010.] http://mastergis.esri.es/productos.html#.

16. CUba. [Online] [Cited: 11 29, 2010.] www.mappinginteractivo.com/plantilla-ante.asp.

17. telefonia movil. [Online] [Cited: 11 29, 2010.] www.mailxmail.com/...movil/tecnologiamovil-primera-parte.

18. Aplicaciones. [Online] [Cited: 11 25, 2010.] neutron.ing.ucv.ve/.../Aurelisse%5CWAP,%20otras%20aplicaciones.htm.

19. Funcionamiento Wap. [Online] [Cited: 11 30, 2010.] www.flojos.cl/Trabajos/informatica/wap.doc.

20. IDE. [Online] [Cited: 11 15, 2010.] http://netbeans.org/features/ide/index.html.

21. NetBeans. [Online] [Cited: 11 15, 2010.] http://www.scribd.com/doc/6615294/NetBeans.

22. Introduccion a los Gis. [En línea] [Citado el: 1 de 12 de 2010.] http://www.slideshare.net/silvicultor\_07/introduccion-a-los-gis-2.

23. Redes. [En línea] [Citado el: 15 de 1 de 2011.] www.uv.es/montanan/redes/trabajos/WAP\_Pedro.doc.

24. PHP mapSCRIP. [En línea] [Citado el: 2 de 2 de 2011.] http://phpexperto.blogspot.com/2007/11/php-mapscript-de-mapserver-parte-1.html.

25. GvSIG. [En línea] [Citado el: 21 de 2 de 2011.] http://www.gvsig.org/web/home/projects/gvsig-mobile.

26. *METODOLOGIA de desarrollo de SOtfware.* Cuba : s.n., 15/10/2008.

27. *El Lenguaje Unificado de Modelado.* 2009.

28. Jose arturo Moro Soto. *Harramientas UML.* [En línea] 18 de April de 2010 . [Citado el: 20 de 1 de 2011.] http://www.jams.name/2010/04/18/herramientas-uml-cual-utilizar/.

29. El lenguaje natural en la gestion de requisitos. [En línea] [Citado el: 25 de 1 de 2011.] www.uci.cu/files/investigaciones/vol3/Vol.%203,No5.pdf.

30. PHP Map Scrip. [En línea] [Citado el: 26 de 1 de 2011.] dspace.espoch.edu.ec/bitstream/123456789/.../18T00358%20UDCTFIYE.pdf.

31. Java. [En línea] [Citado el: 10 de 2 de 2011.] www.montenegroripoll.com/TIC/presentacions/Java97.ppt.

32. PHP. [En línea] [Citado el: 10 de 2 de 2011.] peru.blogalaxia.com/post/hypertext.

33. Java Vs PHP. [En línea] [Citado el: 30 de 1 de 2011.] www.adictosaltrabajo.com/.../tutoriales.php?...PHPVsJava.

34. PHP. [En línea] [Citado el: 12 de 2 de 2011.] http://www.agapea.com/libros/Introduccion-a-PHP-5-isbn-8441518033-i.htm.

### **Referencias Bibliográficas**

35. PostgreSQL. [En línea] [Citado el: 12 de 2 de 2011.] www.guiaubuntu.org/index.php?...PostgreSQL.

36. Postgis. [En línea] [Citado el: 12 de 2 de 2011.] postgis.refractions.net/documentation/postgis-spanish.pdf.

37. Eclipse. [En línea] [Citado el: 15 de 2 de 2011.] blog.elartedeprogramar.cl/page/3/.

38. wurf. [En línea] [Citado el: 15 de 12 de 2010.] www.tripix.net/.../wurfl-y-phpprogramando-web-movil/.

39. wal. [En línea] [Citado el: 24 de 11 de 2010.] http://wurfl.sourceforge.net/java/wall.php.

40. Geografia. [En línea] [Citado el: 2 de 1 de 2011.] http://www.concla.net/Geografia/GIS.html.

41. Servidor Web. [En línea] [Citado el: 10 de 2 de 2011.] http://www.misrespuestas.com/que-es-un-servidor-web.html.

42. Budo web. [En línea] [Citado el: 15 de 2 de 2010.] http://blog.budowebs.net/empresa-google/.

43. Java. [En línea] [Citado el: 15 de 1 de 2010.] http://www.slideshare.net/nano\_trujillo/mdulo-01-introduccin-a-la-tecnologa-java.

44. Buenmaster. [En línea] [Citado el: 15 de 3 de 2010.] http://www.buenmaster.com/?a=536.

45. MVC. [En línea] [Citado el: 10 de 3 de 2010.] http://msdn.microsoft.com/eses/library/bb972251.aspx#M19.

46. larman, Craig. UML y patrones:Introducción al análisis y programación orientada a objetos.

### **Bibliografía**

1. Jacobson, Ivar, Booch, Grady y Rumbaugh, James. 2000.El proceso unificado de desarrollo de software. 2000.

2. Departamento de Lenguajes, Sistemas Informáticos e Ingeniería del Software. Implementando Extreme Programming en la plataforma. [En línea] 2004. http://www26.brinkster.com/lwelicki/articles/Implementando%20Extreme%20Programmi ng%20en%20la%20plataforma%20NET.pdf..

3. Pressman, Roger S. 2006.Ingeniería de Software, un enfoque práctico. Sexta. 2006. ISBN-970-10-5473-3.

4. Rational Software Corporation. 2001.Rational Suite Tutorial. 2001A.04.00. 2001. 800- 024444-000.

5. MVC. [En línea] [Citado el: 10 de 3 de 2010.] http://msdn.microsoft.com/eses/library/bb972251.aspx#M19.

6. PostgreSQL-es. 2009. Portal en español sobre PostgreSQL. [En línea] 2009. [Citado el: 8 de febrero de 2011.] http://www.postgresql-es.org/sobre\_postgresql.

7. UML y patrones:Introducción al análisis y programación orientada a objetos.

8.Introducción a la programación. Teoría y práctica. s.l. : Club Universitario, 2002. I.S.B.N 84-8454-274-2.

9. Geografia. [En línea] [Citado el: 2 de 1 de 2011.] http://www.concla.net/Geografia/GIS.html.

#### **Glosario de Términos**

**GPS:** Sistema Global de Posicionamiento.

**GSM (Global System for Mobile Communications):** Es un sistema telefónico digital difundido en Europa usado especialmente por telefonía móvil. Puede funcionar en todo el mundo y en EE.UU. se sitúa en la banda de 1900 MHz

**HTML (Hyper Text Mark-up Language):** Lenguaje desarrollado por el CERN que sirve para modelar texto y agregarle funciones especiales (como hipervínculos). Es la base para la creación de páginas Web tradicionales.

**HTTP (Hypertext Transfer Protocol):** Protocolo de Transferencia de Hipertexto utilizado en la WWW para transmitir las páginas de información entre el programa navegador y el servidor. Se destaca que el HTTP seguro es un protocolo HTTP mejorado con funciones de seguridad con clave simétrica.

**Internet:** Red de computadoras alrededor de todo el mundo que comparten información unas con otras por medio de páginas o sitios.

**IP (Internet Protocol):** Conjunto de reglas que regulan la transmisión de paquetes de datos a través de Internet.

**OGC (Open GIS Consortium):** Consorcio encargado de definir los estándares a seguir por los SIG. Es un consorcio internacional formado por 256 empresas, organismos estatales y universidades, que participan en un proceso para el desarrollo de especificaciones de interfaces disponibles para el público en general.

**PDA (Personal Digital Assistant):** Ordenador de pequeño tamaño cuya principal función era, en principio, mantener una agenda electrónica. No obstante, cada vez más se va confundiendo con los ordenadores de mano y de palma.

**SIG:** Sistemas de Información Geográfica (GIS por sus siglas en inglés).

### **Glosario de Términos**

**WAP (Wireless Application Protocol):** Protocolo de aplicación de telefonía inalámbrica que permite a los usuarios de teléfonos móviles el acceso a servidores Web.

**XML (Extensible Markup Language):** Desarrollado por el W3C. Su objetivo es conseguir páginas Web más semánticas. XML separa la estructura del contenido y permite el desarrollo de vocabularios modulares. Se trata de un formato abierto.

**RUP:** Proceso Unificado de Rational, o en sus siglas en inglés: Rational Unified Process.

**RF:** Requisito Funcional.

**RNF:** Requisito no Funcional

**URL:** Localizador de Recurso Uniforme (en inglés Uniform Resource Locator), la dirección global de documentos y de otros recursos en la World Wide Web.

**UML:** Lenguaje Unificado de Modelado.